# **類別資料視覺化**

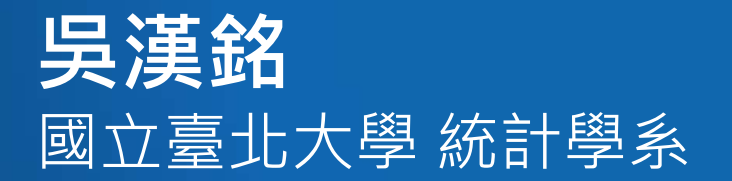

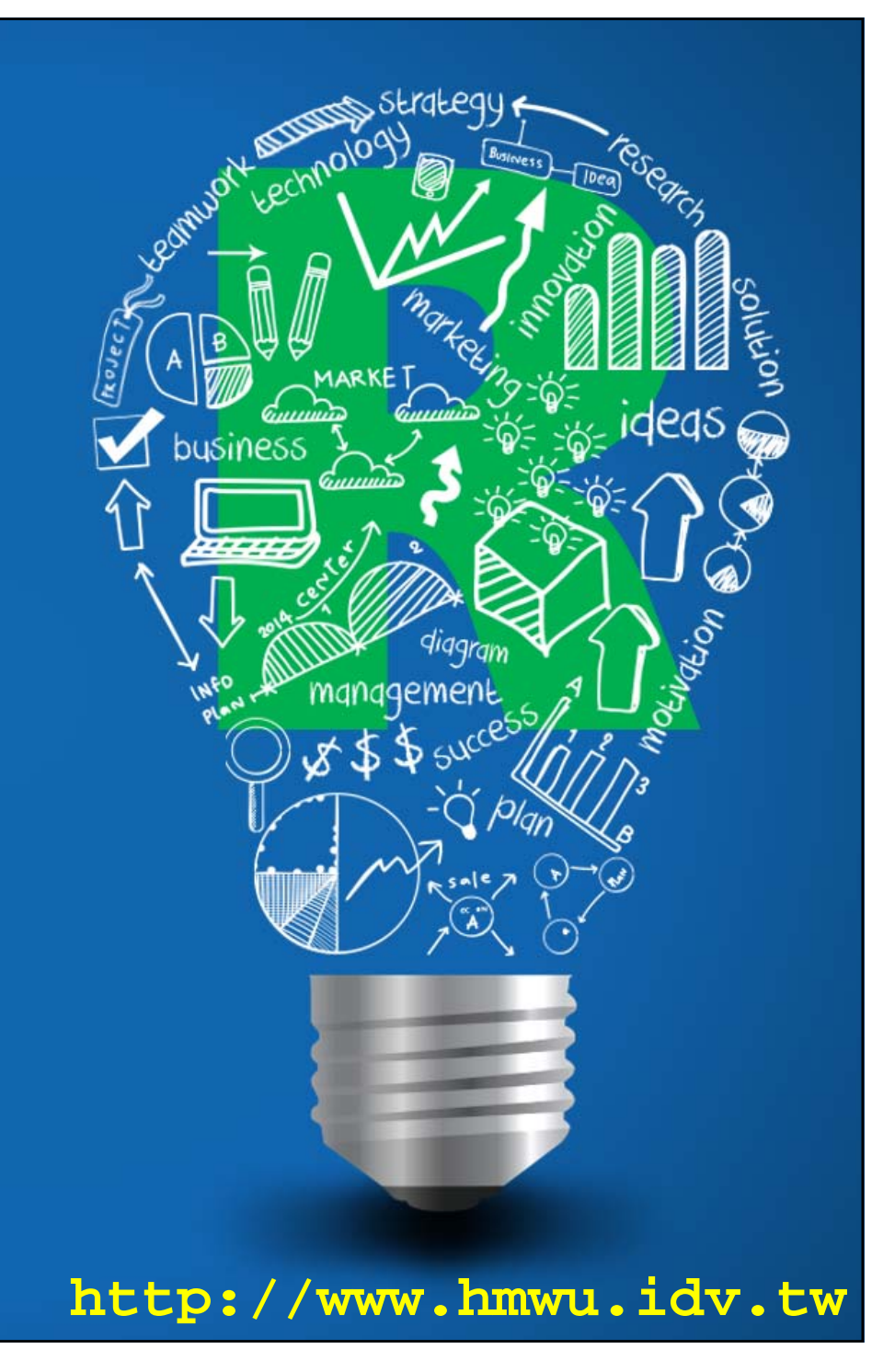

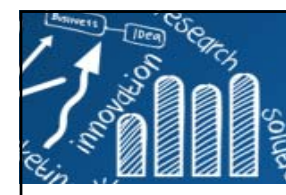

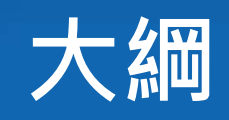

- i<br>List **Visualizing Categorical Data**
	- **Fourfold Display for 2x2 Tables**
	- **Association Plots**
	- Mosaic Display
- i<br>List **Simple Correspondence Analysis**
- i<br>List **Multiple Correspondence Analysis**

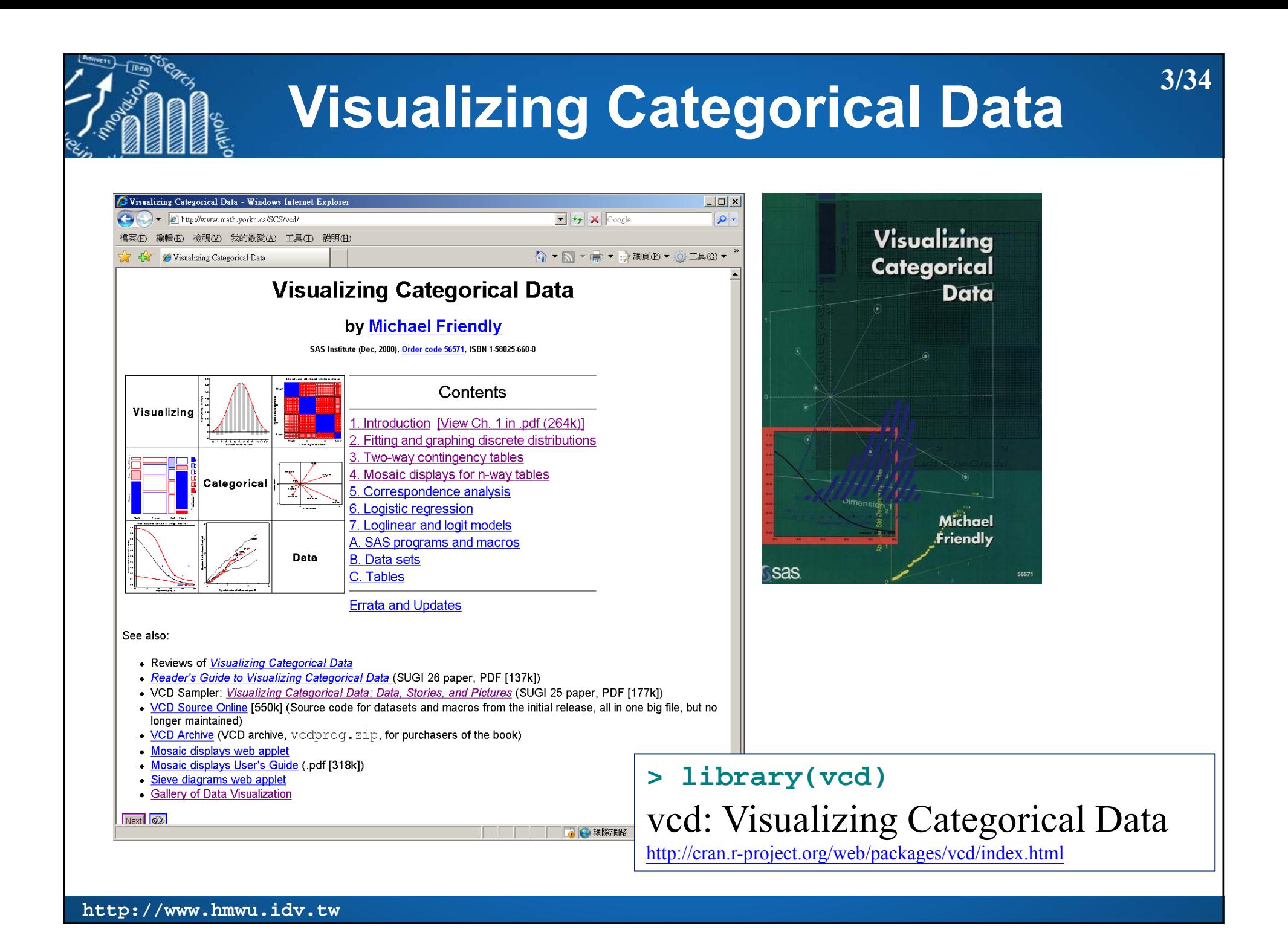

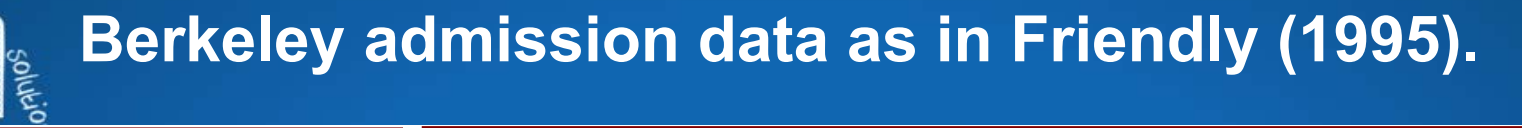

**> UCBAdmissions, , Dept = A GenderAdmit Male FemaleAdmitted 512 89Rejected 313 19 , , Dept = B GenderAdmit Male FemaleAdmitted 353 17Rejected 207 8 , , Dept = C GenderAdmit Male FemaleAdmitted 120 202Rejected 205 391 , , Dept = D GenderAdmit Male FemaleAdmitted 138 131Rejected 279 244 , , Dept = E GenderAdmit Male FemaleAdmitted 53 94Rejected 138 299 , , Dept = F GenderAdmit Male FemaleAdmitted 22 24Rejected 351 317** **> (BerkeleyAd.array <- aperm(UCBAdmissions, c(2, 1, 3))) , , Dept = A AdmitGender Admitted Rejected Male 512 313Female 89 19, , Dept = B AdmitGender Admitted Rejected Male 353 207Female 17 8, , Dept = C AdmitGender Admitted Rejected Male 120 205Female 202 391, , Dept = D AdmitGender Admitted Rejected Male 138 279Female 131 244, , Dept = E AdmitGender Admitted Rejected Male** 53 138 **Female 94 299, , Dept = F Admit Gender Admitted Rejected Male** 22 351 Female 24 317

## **Data: Adminnsion to Berkeley Graduate Programs**

```
> dimnames(BerkeleyAd.array)[[2]] <- c("Yes", "No")
> names(dimnames(BerkeleyAd.array)) <- c("Sex", "Admit?", "Department")
> ##ftable: Flat Contingency Tables
> ftable(BerkeleyAd.array)
           Department A B C D E F
Sex Admit? Male Yes 512 353 120 138 53 22No 313 207 205 279 138 351Female Yes 89 17 202 131 94 24No 19 8 391 244 299 317
```

```
> margin.table(BerkeleyAd.array, 1)
SexMale Female 2691 1835 > margin.table(BerkeleyAd.array, 2)
Admit?Yes No 1755 2771 > (BerkeleyAd.mdata <- margin.table(BerkeleyAd.array, c(1, 2)))
       Admit?Sex Yes NoMale 1198 1493Female 557 1278
```
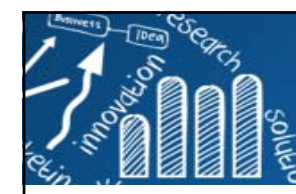

# **Fourfold Display**

Table: Adminision to Berkeley Graduate Programs.

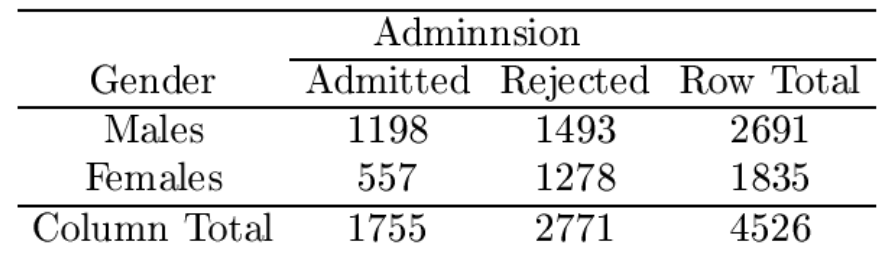

П **Fourfold Display**: display for 2x2 (and 2x2xk) tables which focus on the odds ratio as a measure of association, indicating the direction and significance of associations.

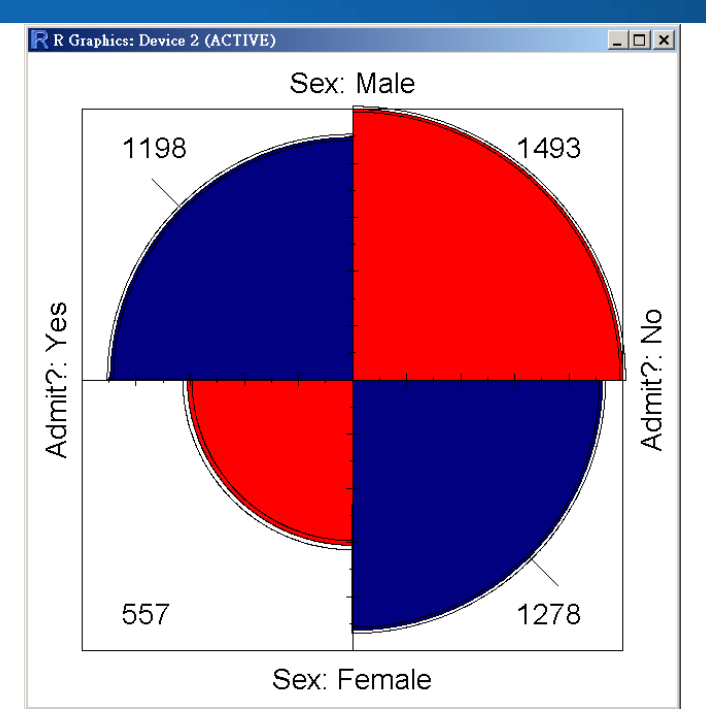

**6/34**

- $\mathcal{C}_{\mathcal{A}}$  Each cell is shown by a quarter circle, whose area is proportional to the cell count, in a way that depicts the odds ratio in each of K strata.
- $\overline{\phantom{a}}$  **Confidence rings:** for the odds ratio can be superimposed to provide a visual test of the hypothesis of no association in each stratum.
- П The rings for adjacent segments are overlapped when no significant association is shown.

**> fourfold(BerkeleyAd.mdata, std="all.max")**

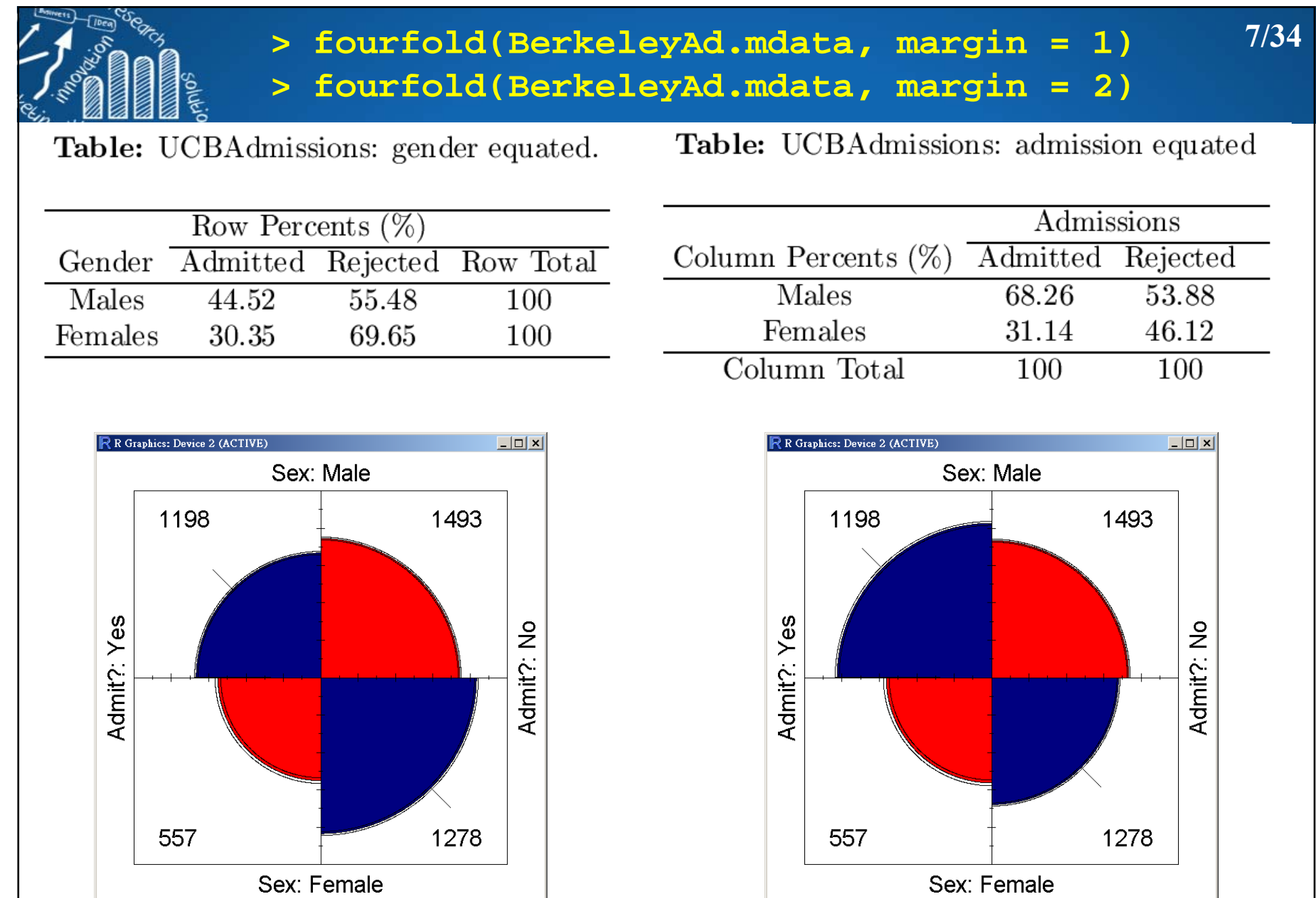

### **> fourfold(BerkeleyAd.mdata, margin = c(1, 2))**

Table: UCBAdmissions: gender and admission equated

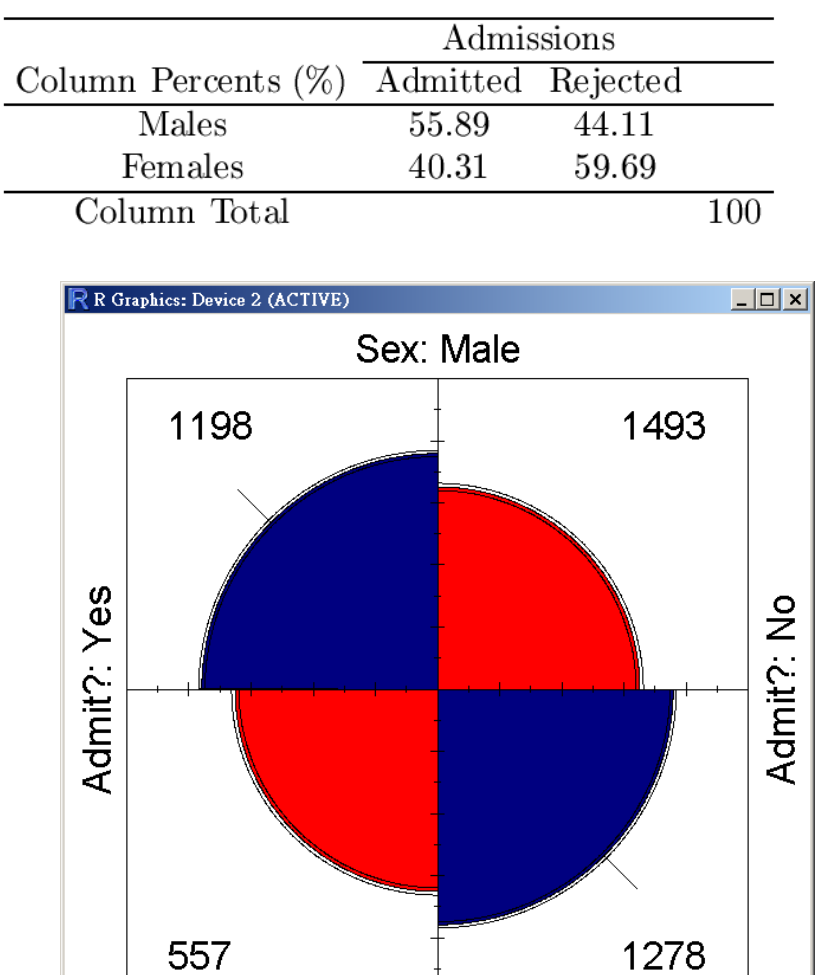

Sex: Female

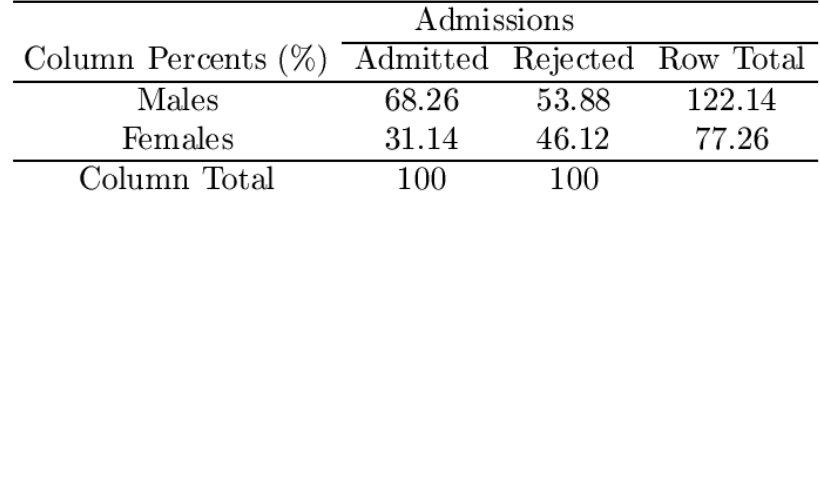

**http://www.hmwu.idv.tw**

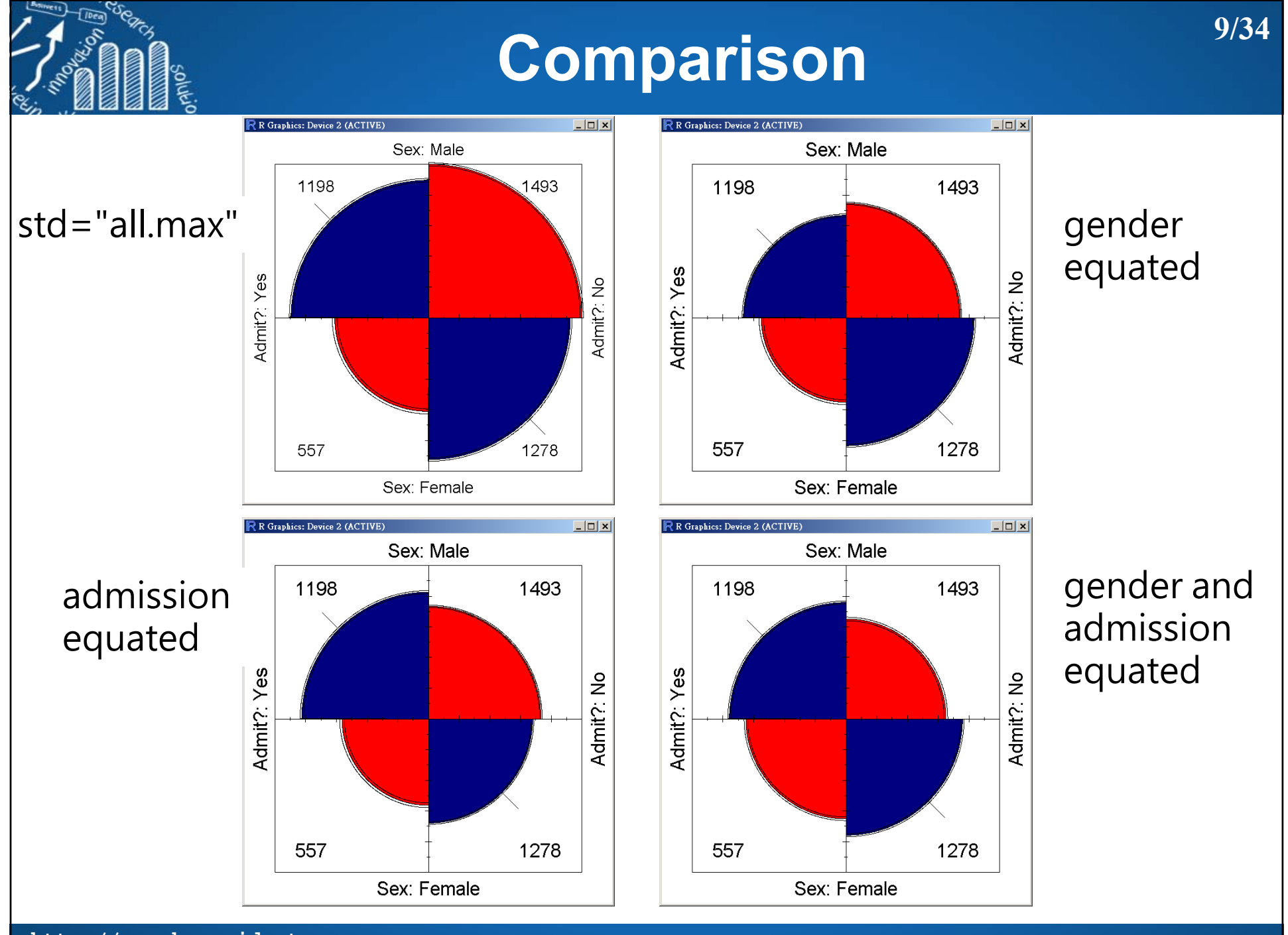

### **> fourfold(BerkeleyAd.array, margin = 1) > fourfold(BerkeleyAd.array, margin = 2)**

R R Graphics: Device 2 (ACTIVE)

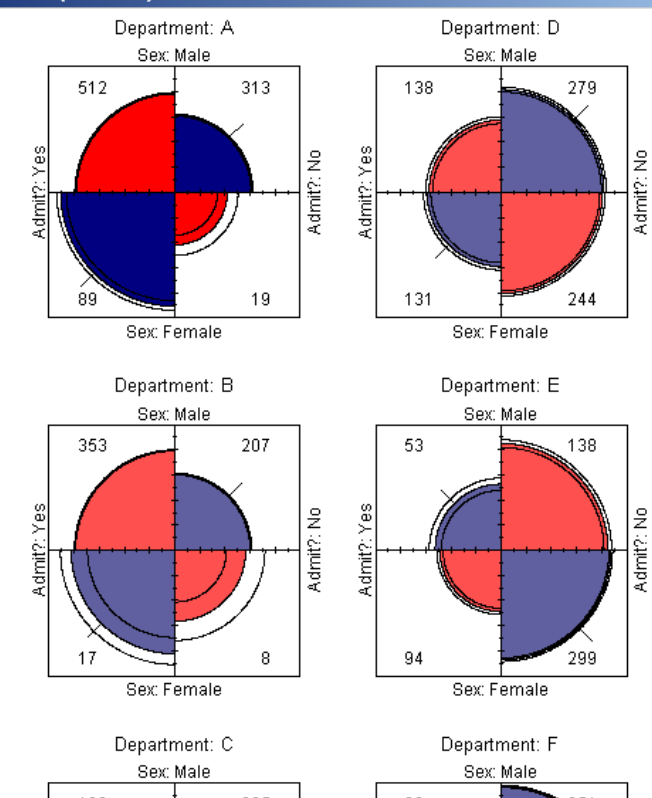

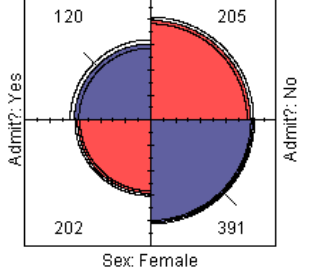

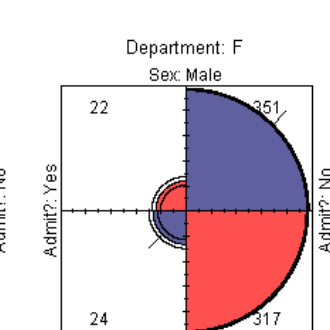

Sex: Female

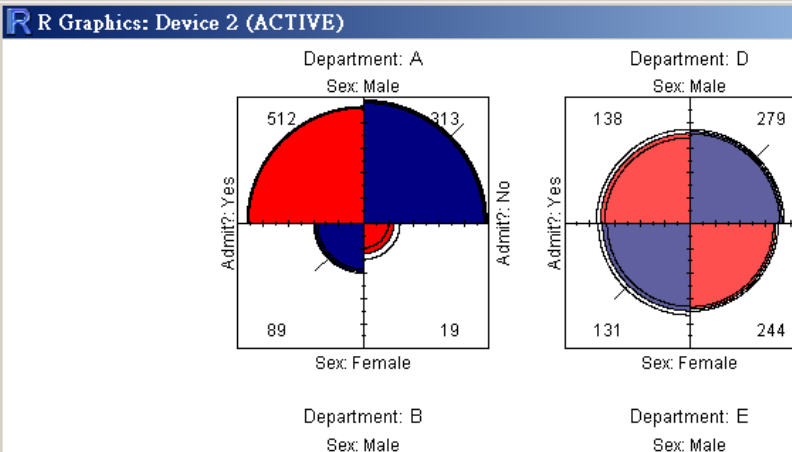

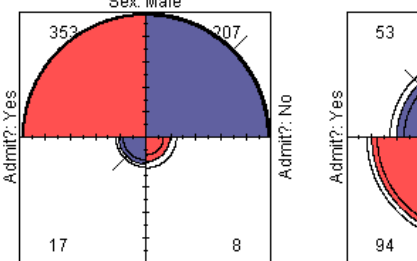

Sex: Female

Admit?:

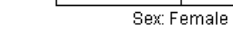

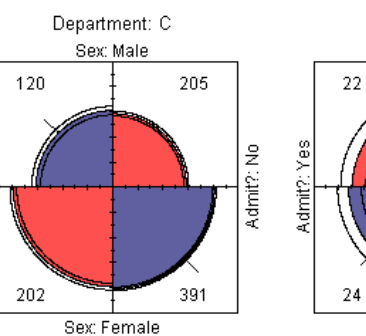

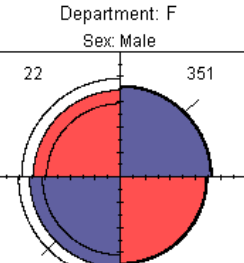

Sex: Female

**10/34**

 $| \Box | \Box | \times |$ 

Admit?: No

ž

Admit?:

 $\stackrel{\circ}{z}$ 

Admit?:

138

299

317

### **> fourfold(BerkeleyAd.array)**

**11/34**

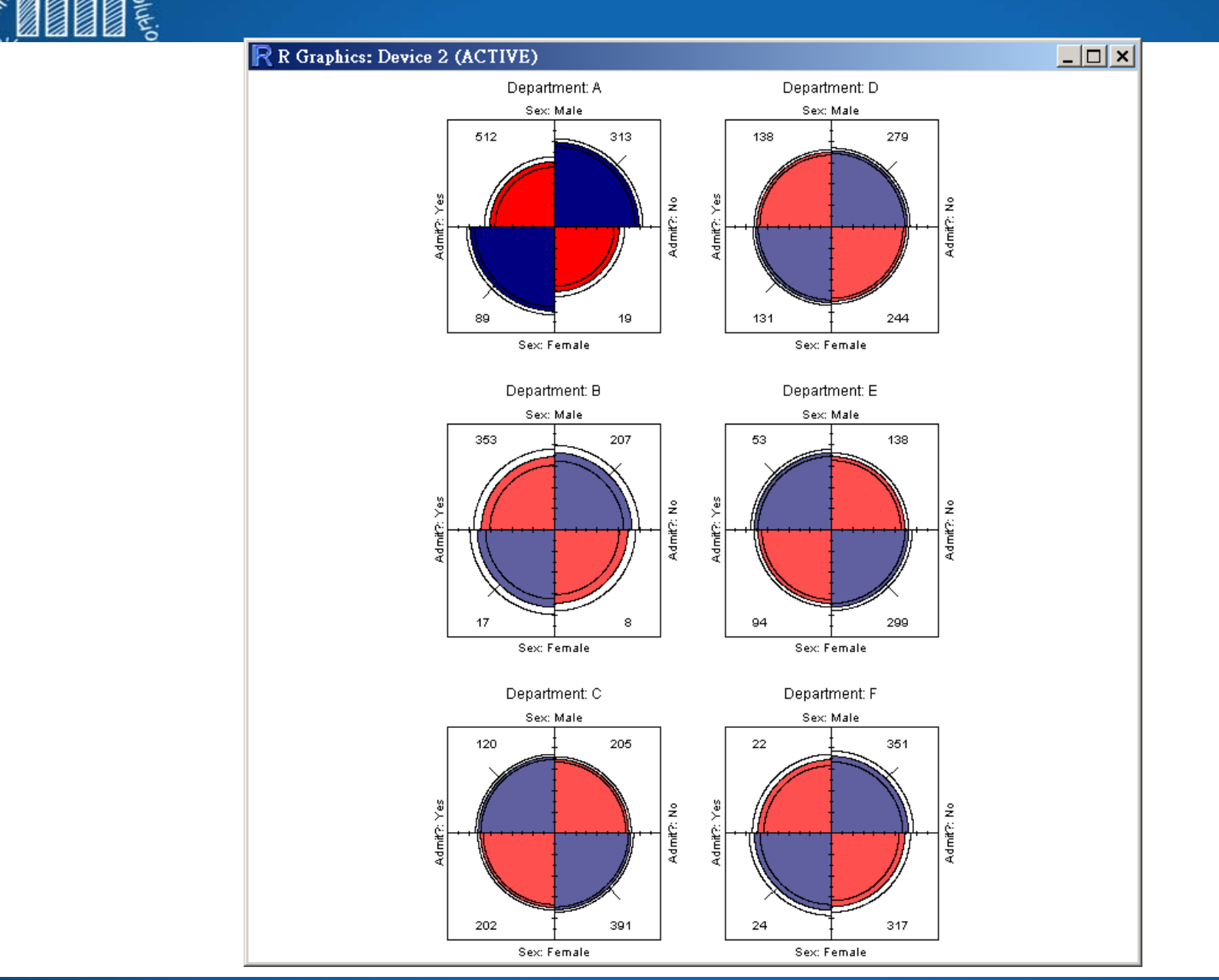

**12/34**

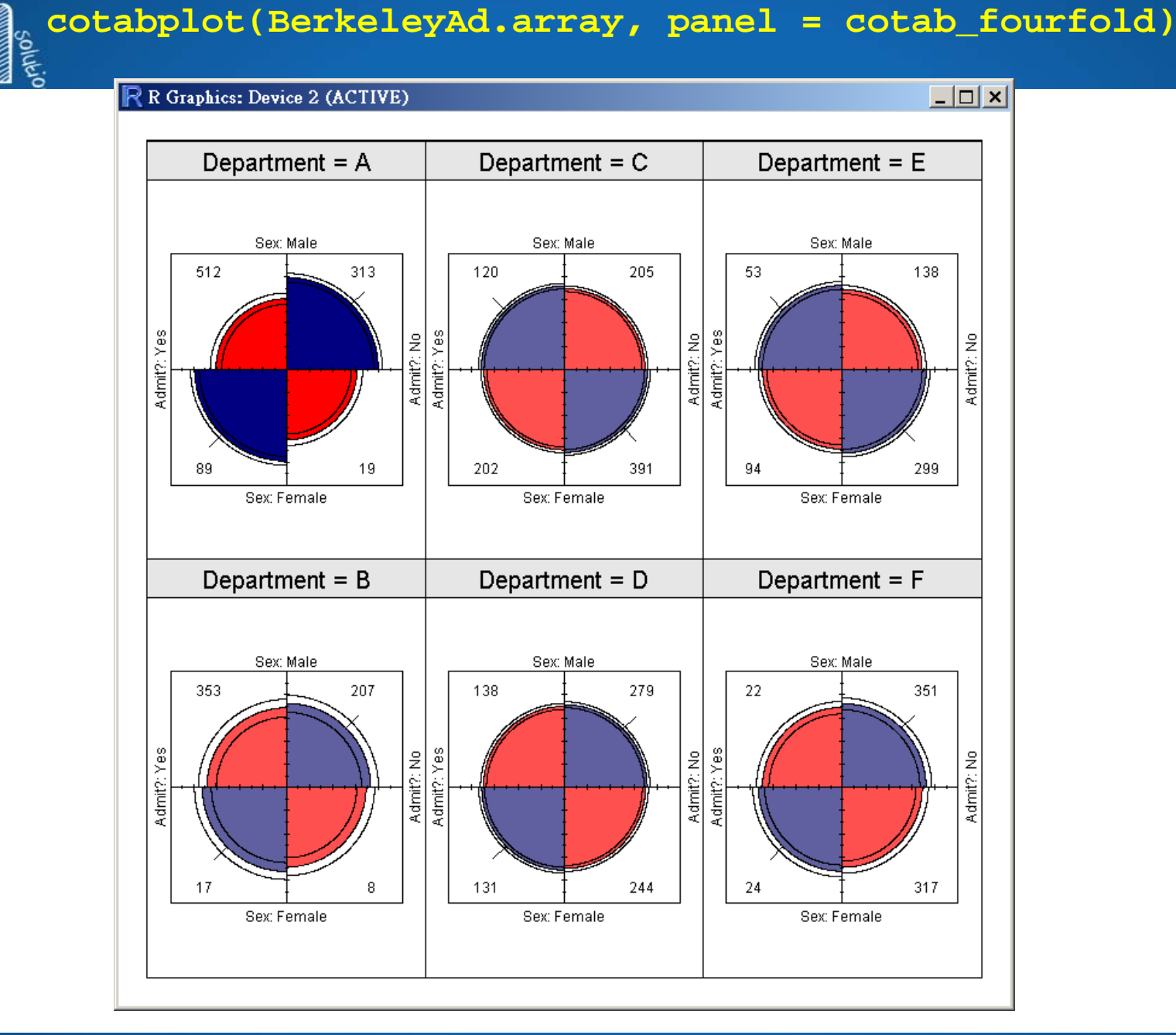

## **Make a Contingency Table**

```
> score <- as.factor(sample(c("High","Low"), 20, replace=TRUE))
> gender <- as.factor(sample(c("F","M"), 20, replace=TRUE))
> my.data <- data.frame(gender=gender, score=score)
> my.data
  gender score
1 M High
2 F High
3 F Low4 M High
5 F Low...
19 F Low20 F Low> table(my.data)
     scoregender High Low
    F 1 9M 8 2> my.table <- table(my.data)
                        > str(my.table)
                        'table' int [1:2, 1:2] 1 8 9 2
                         - attr(*, "dimnames")=List of 2
                          ..$ gender: chr [1:2] "F" "M"
                          ..$ score : chr [1:2] "High" "Low"
                        > class(my.table)
                        [1] "table"
```
#### **Data: Hair and Eye Color and Gender in 592 statistics students. > HairEyeColor , , Sex = Male Eye Hair Brown Blue Hazel GreenBlack 32 11 10 3Brown 53 50 25 15Red 10 10 7 7Blond 3 30 5 8, , Sex = Female Eye Hair Brown Blue Hazel GreenBlack 36 9 5 2Brown 66 34 29**  $14$ **Red 16 7 7 7Blond 4 64 5 814/34**

```
> str(HairEyeColor)
table [1:4, 1:4, 1:2] 32 53 10 3 11 50 10 30 10 25 ...
 - attr(*, "dimnames")=List of 3
  ..$ Hair: chr [1:4] "Black" "Brown" "Red" "Blond"
  ..$ Eye : chr [1:4] "Brown" "Blue" "Hazel" "Green"
  ..$ Sex : chr [1:2] "Male" "Female"
> class(HairEyeColor)
[1] "table"
```
# **Make a Contingency Table**

**15/34**

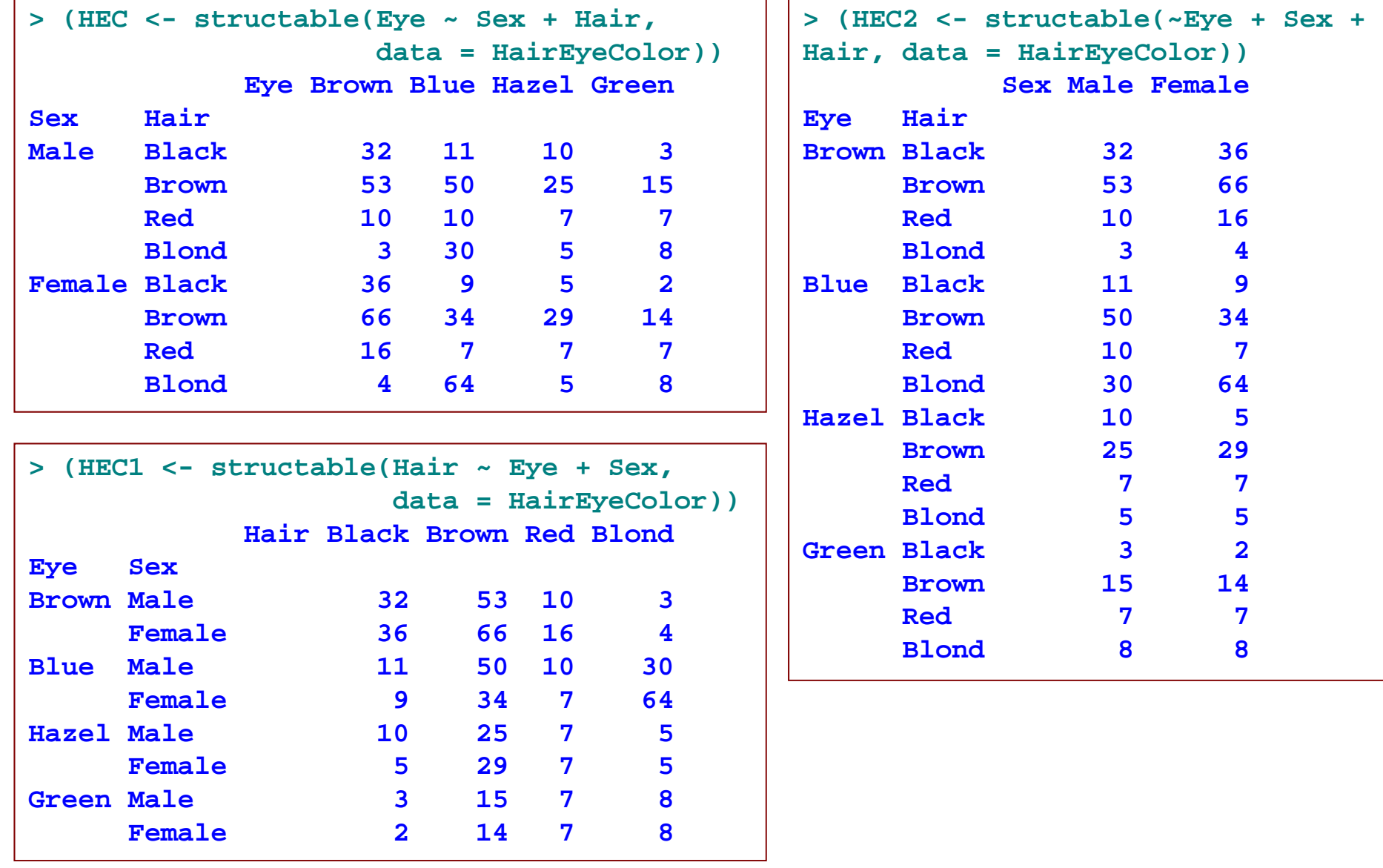

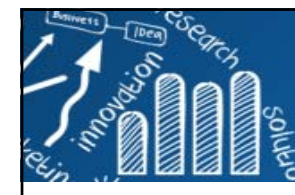

# **Association Plots**

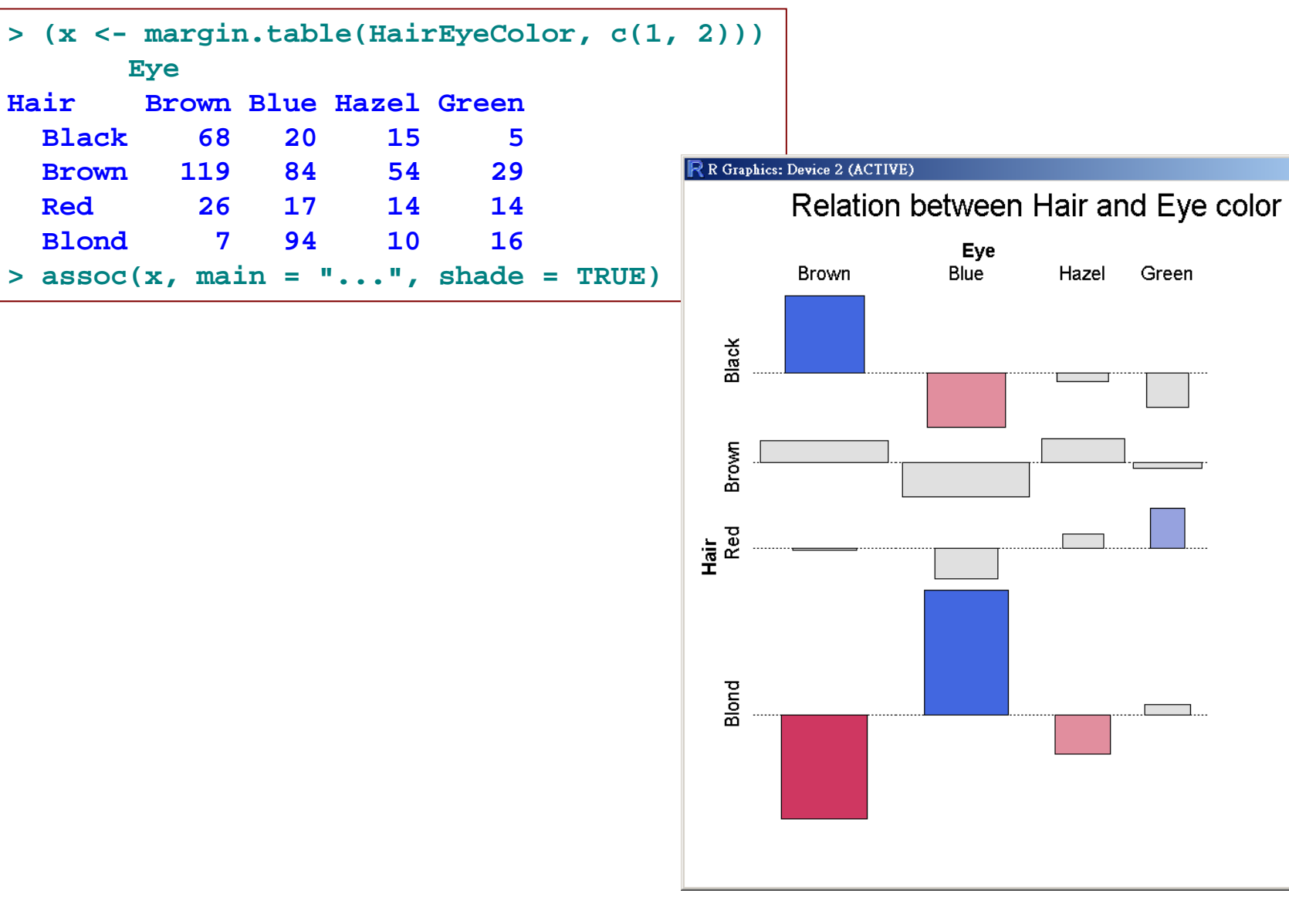

Green

**16/34**

 $|I||=|I||=|I||$ 

Pearson<br>residuals:

7.05

4.00

2.00

 $0.00$ 

 $-2.00$ 

 $-4.00$ 

 $-5.85$  $p$ -value =<br>< 2.22e-16

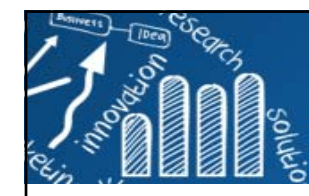

# **Association Plots**

**> assoc(HEC, shade = TRUE)**

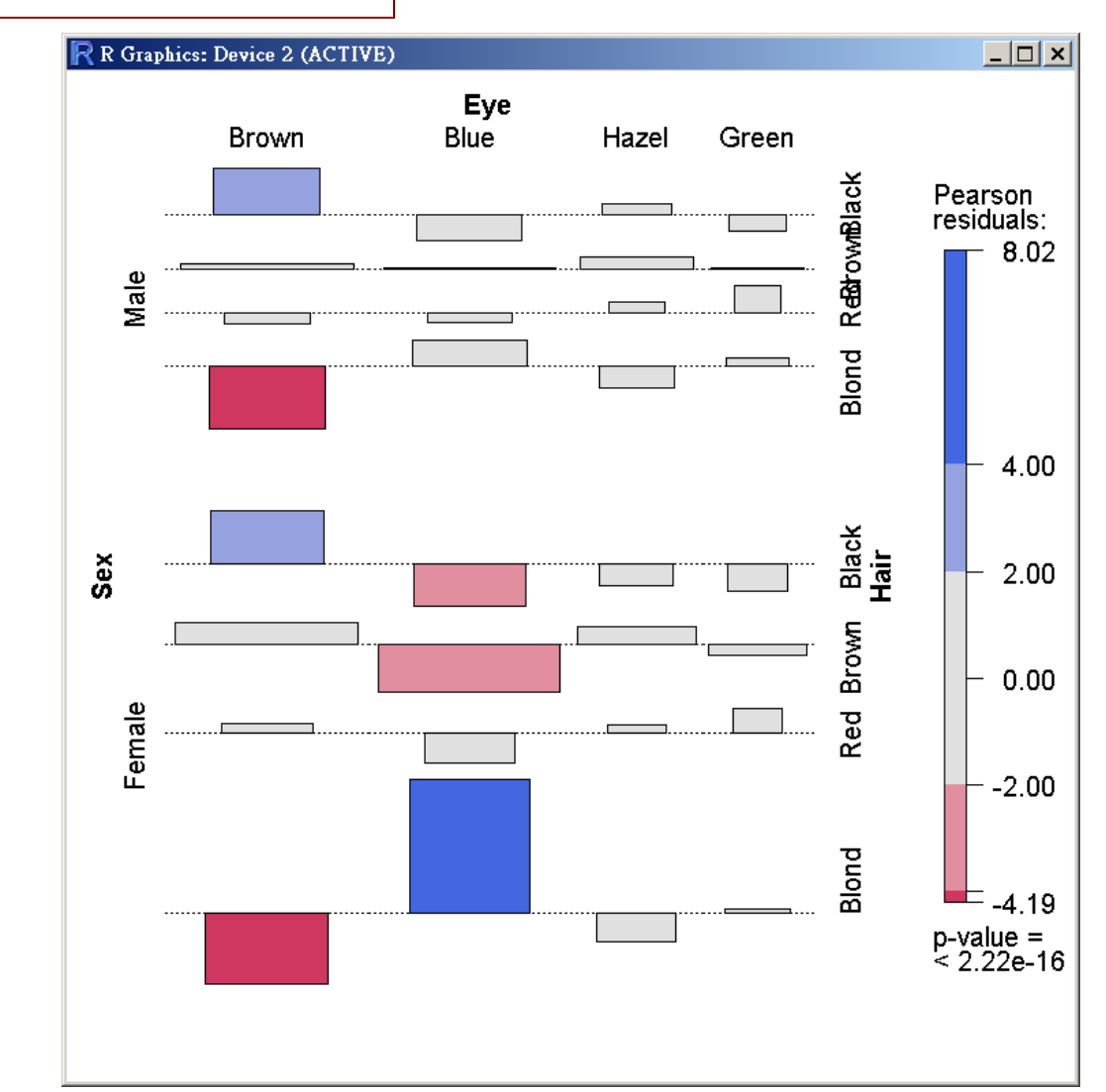

**http://www.hmwu.idv.tw**

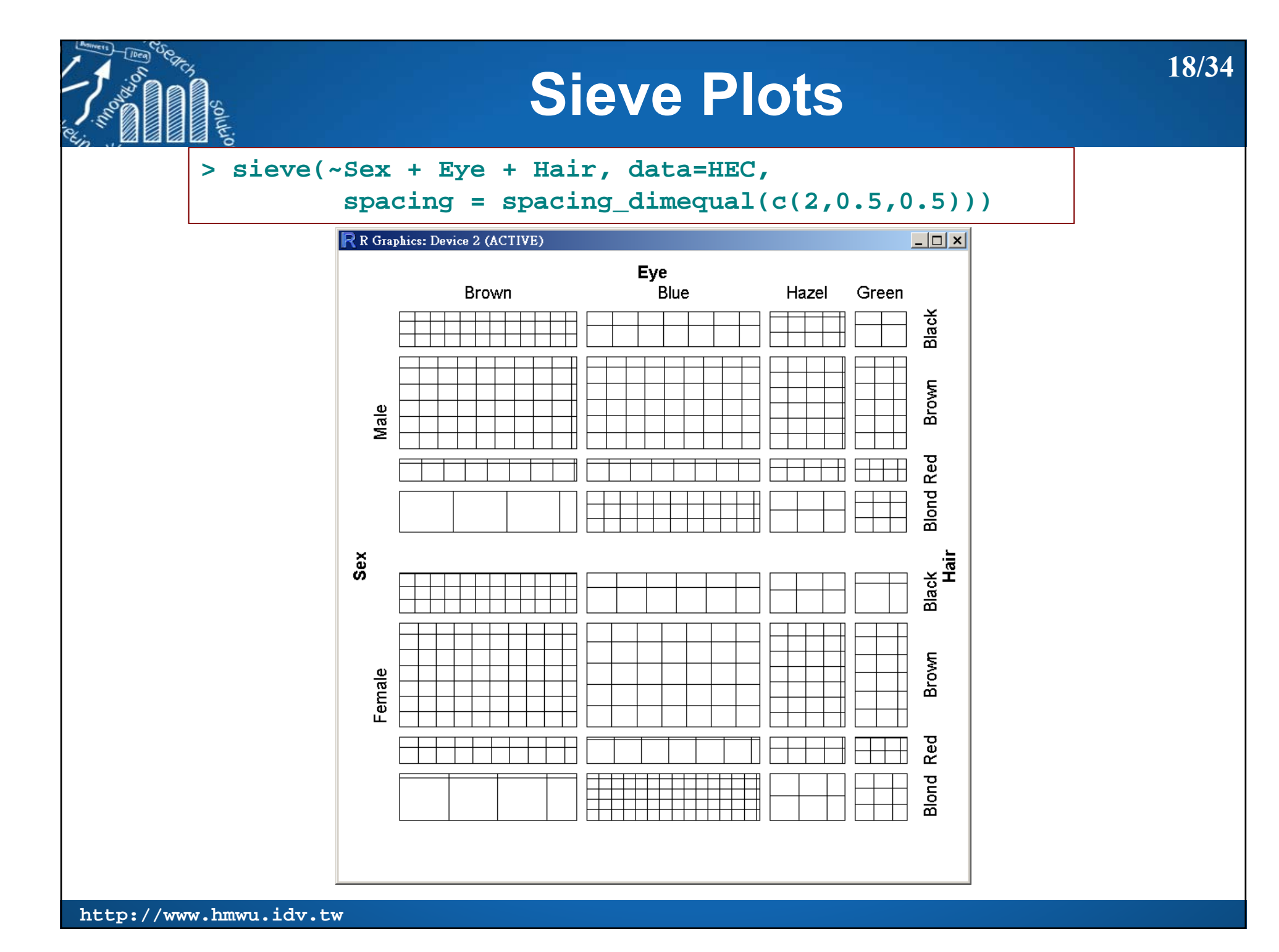

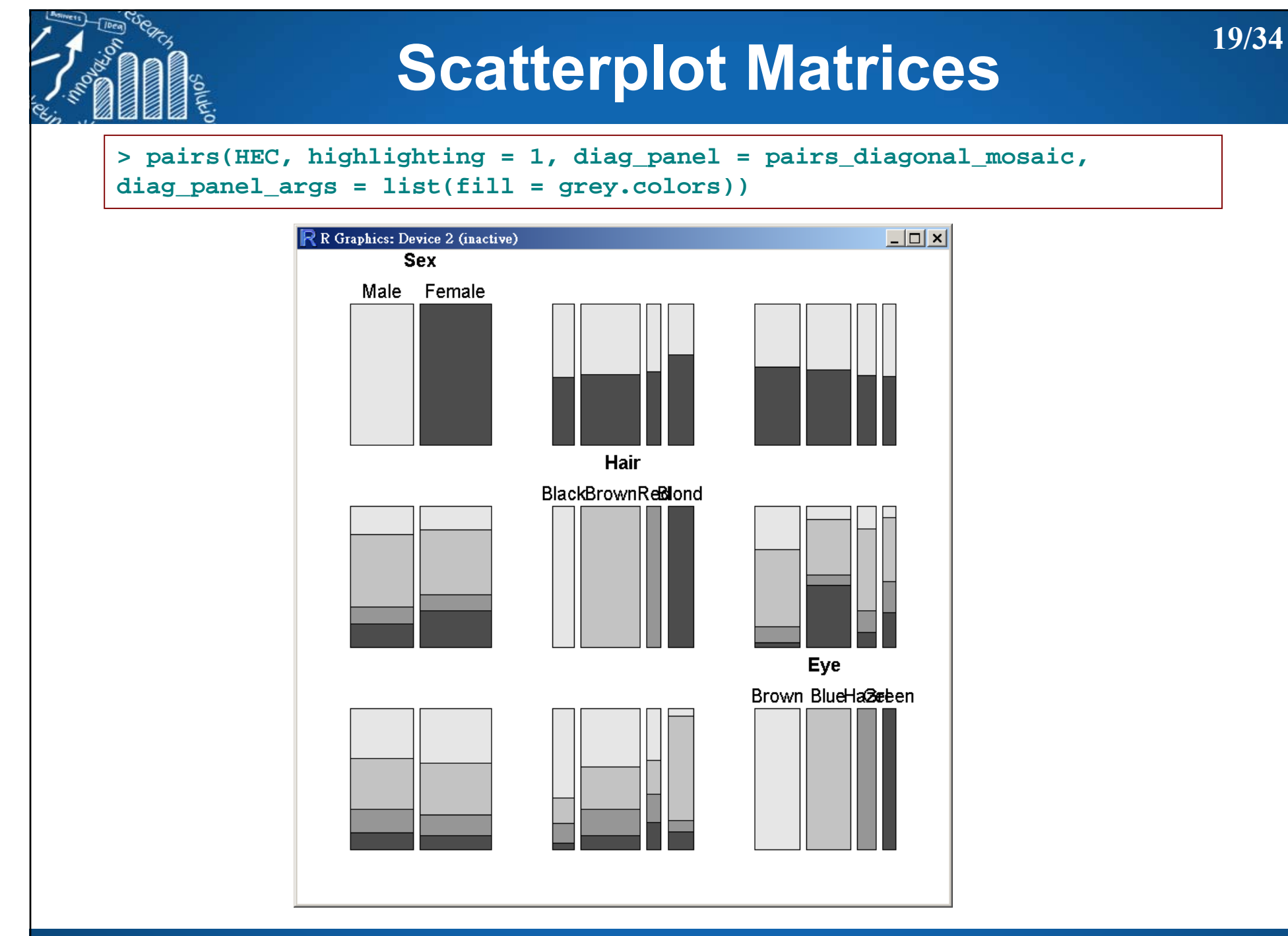

## **Mosiac Displays for Two-way Tables**

- $\mathcal{C}^{\mathcal{A}}$  Proposed by Hartigan & Kleiner (1981) and extended in Friendly (1994a), represents the counts in a contingency table directly by tiles.
- $\mathcal{C}^{\mathcal{A}}$ Tiles size is proportional to the cell frequency.

**POINT** 

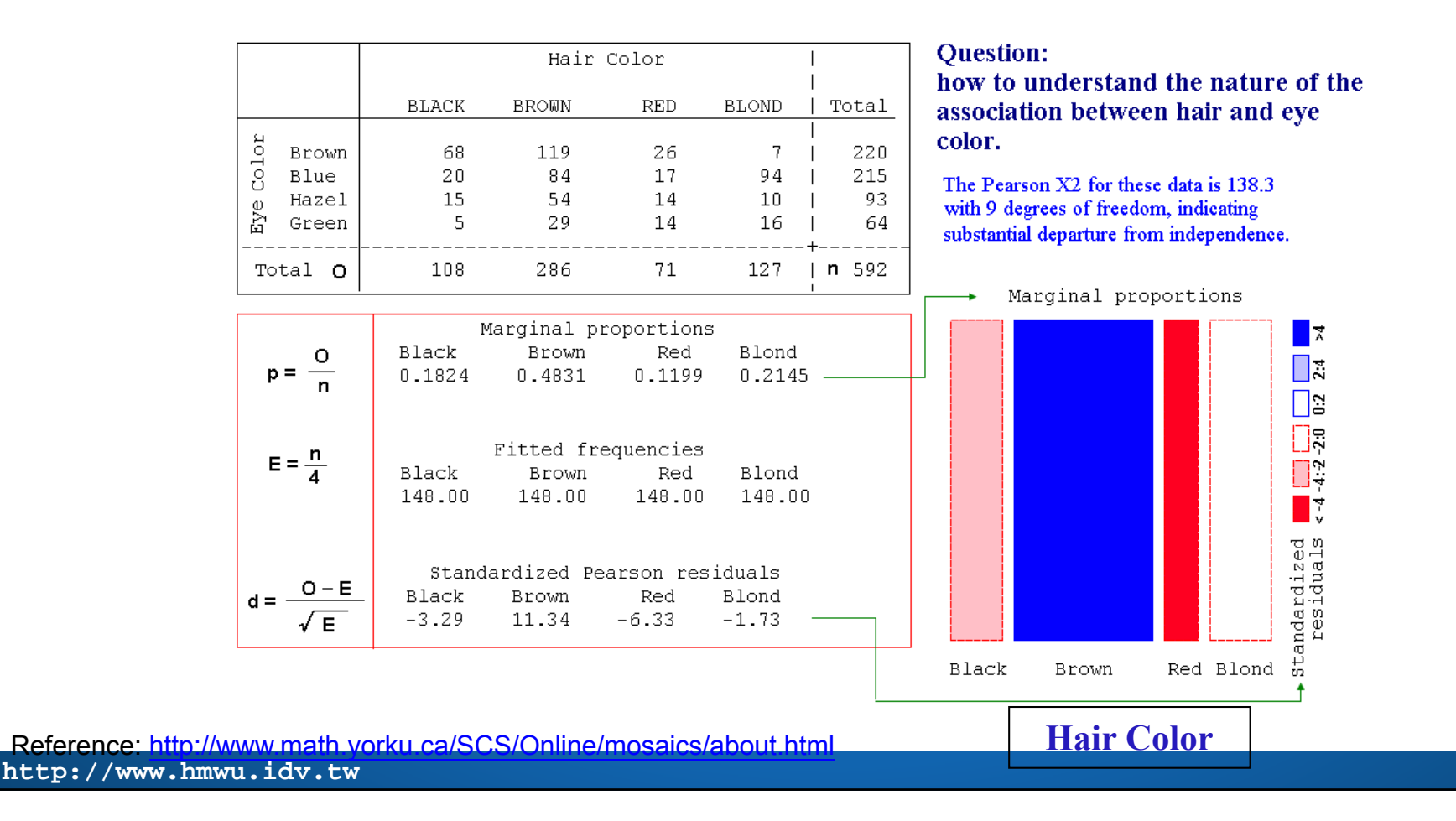

# **Mosiac Displays: interpretation**

- F. The association between Hair Color and Eye Color:
	- **Positive values** (Blue): cells whose observed frequency is substantially greater than would be found under independence;
	- **Negative values** (Red): indicate cells which occur less often than under independence.

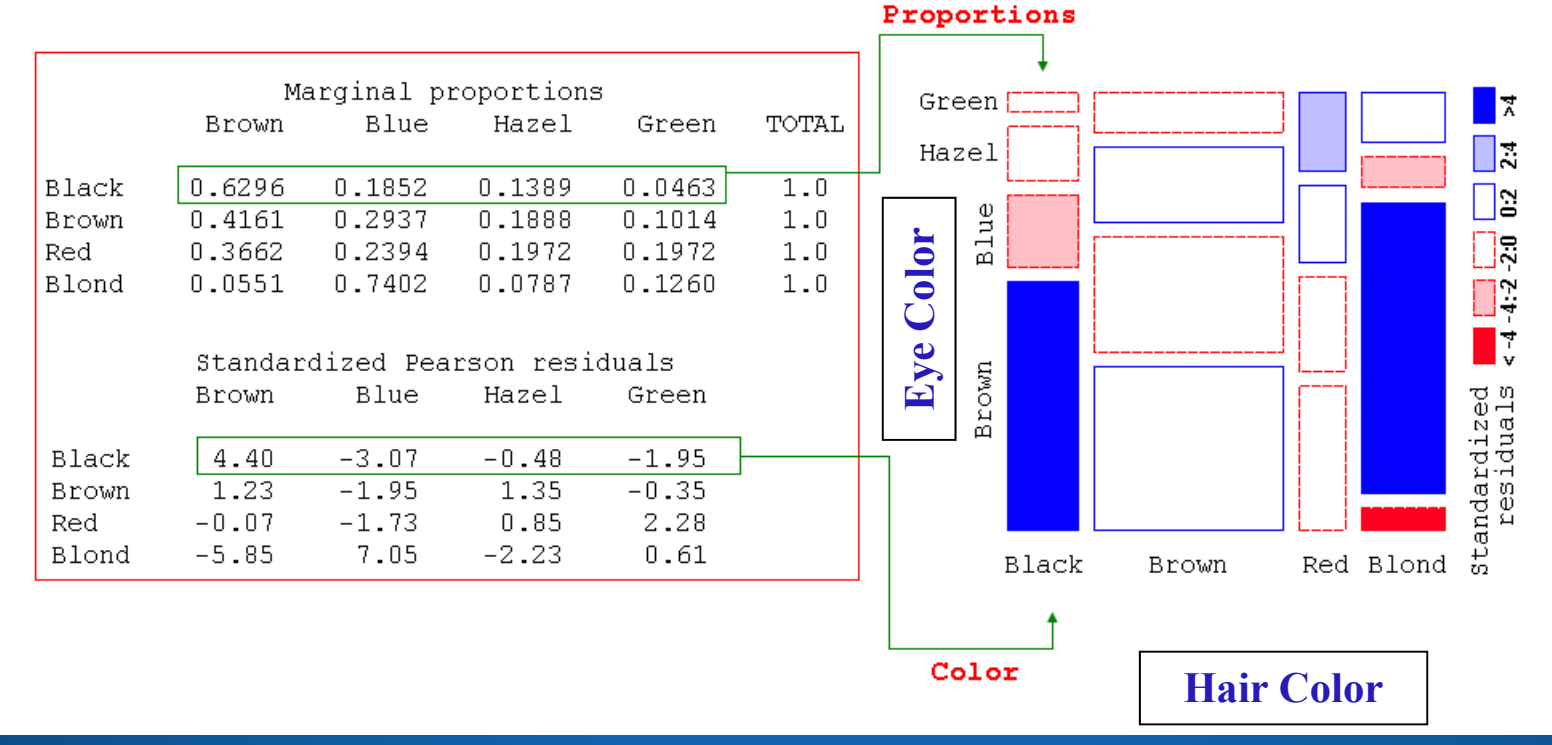

# **Mosiac Displays: reordering**

- Reordering the rows or columns of the two-way table so that the residuals have an opposite corner pattern of signs.
- F The association between Hair and Eye color is that
	- П people with dark hair tend to have dark eyes,
	- П those with light hair tend to have light eyes,
	- people with red hair do not quite fit this pattern

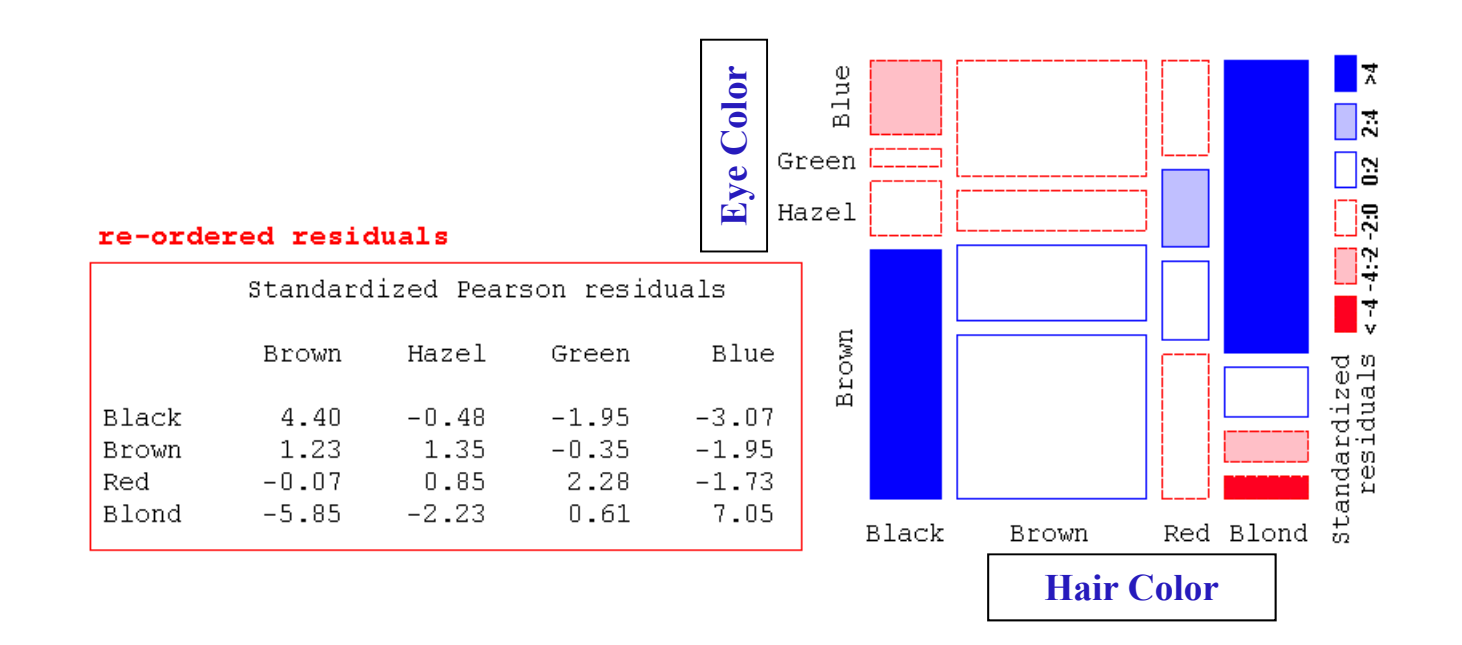

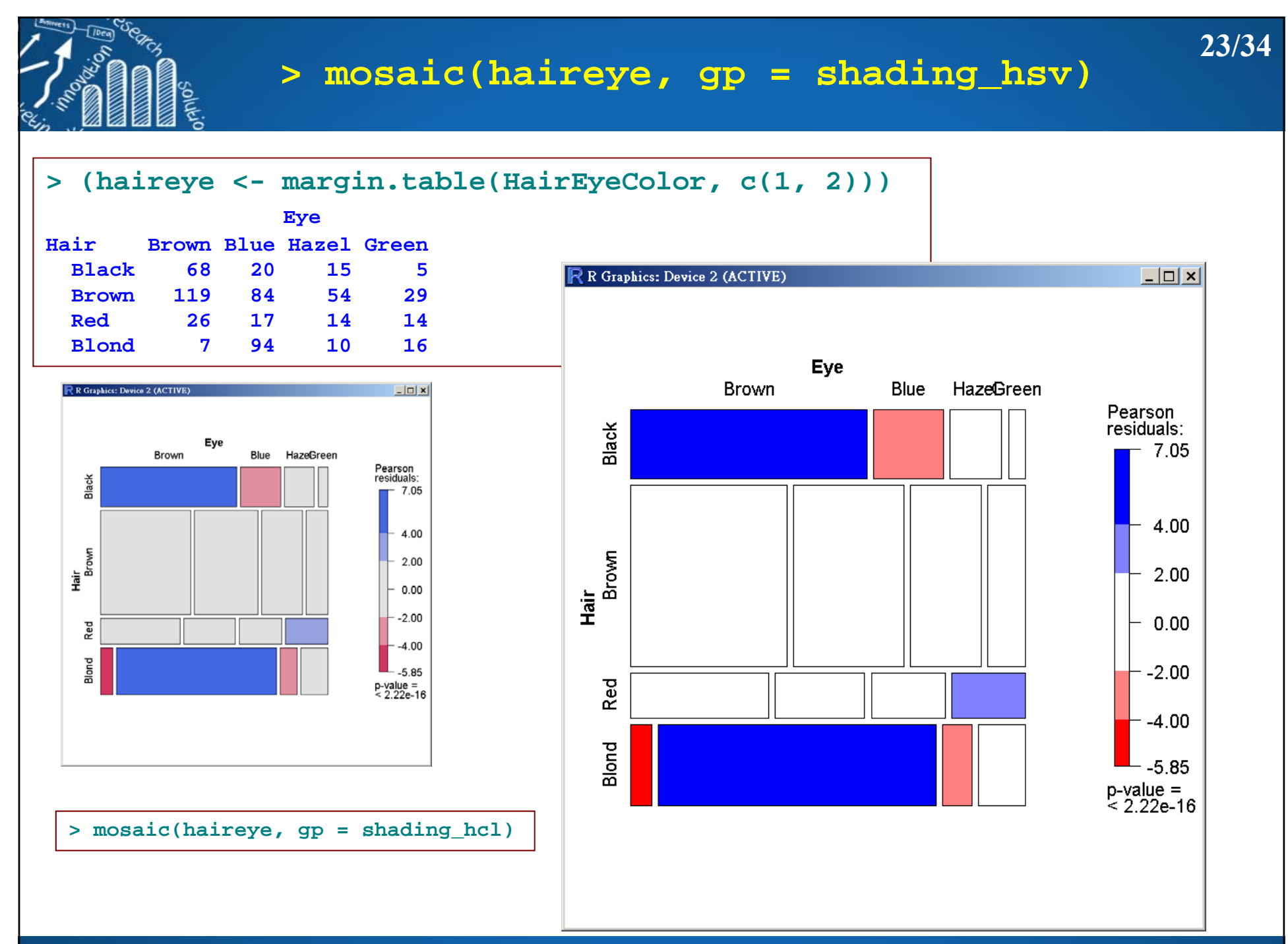

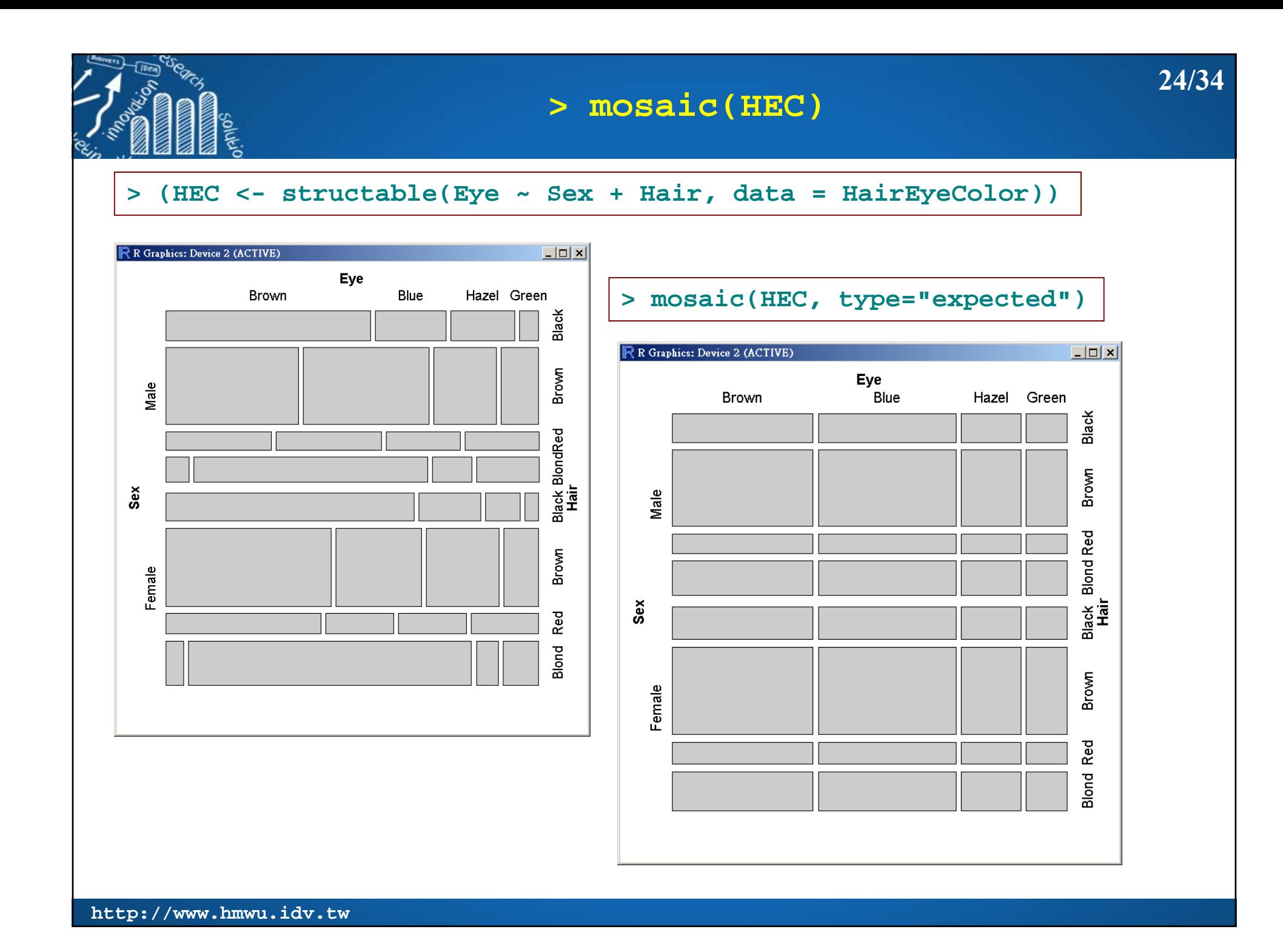

### **> mosaic(~Sex + Eye + Hair, data=HairEyeColor, shade=TRUE)**

**25/34**

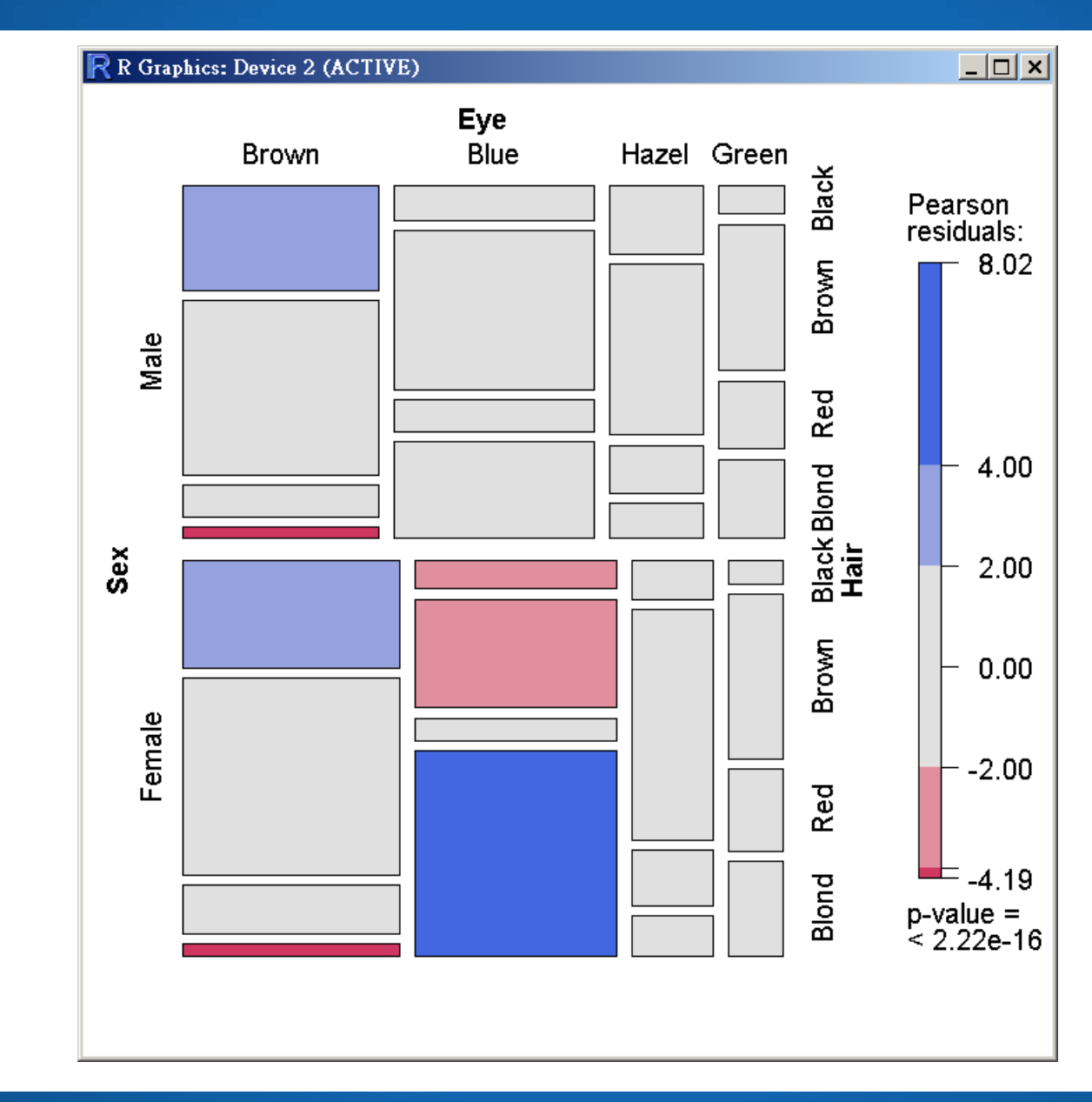

**http://www.hmwu.idv.tw**

plue

### **26/34> mosaic(Sex ~ Eye + Hair, data=HairEyeColor, gp=shading\_hcl) Rub**  $| \_ | \square | \times |$ R R Graphics: Device 2 (ACTIVE) Hair **Black Brown RedBlond** Pearson Male residuals:  $-8.02$ **Brown** Female 4.00 Male Female M<br>Sex<br>Sex Eye<br>Blue  $2.00$  $0.00$  $\overline{\phantom{0}}$ Fem**blale** emaldale  $-2.00$ Hazel  $\mathsf{\vdash}$  -4.19 Green  $p-value =$ <br>< 2.22e-16

## **> mosaic(Eye ~ Sex + Hair, data=HairEyeColor, gp=shading\_hsv) 27/34**

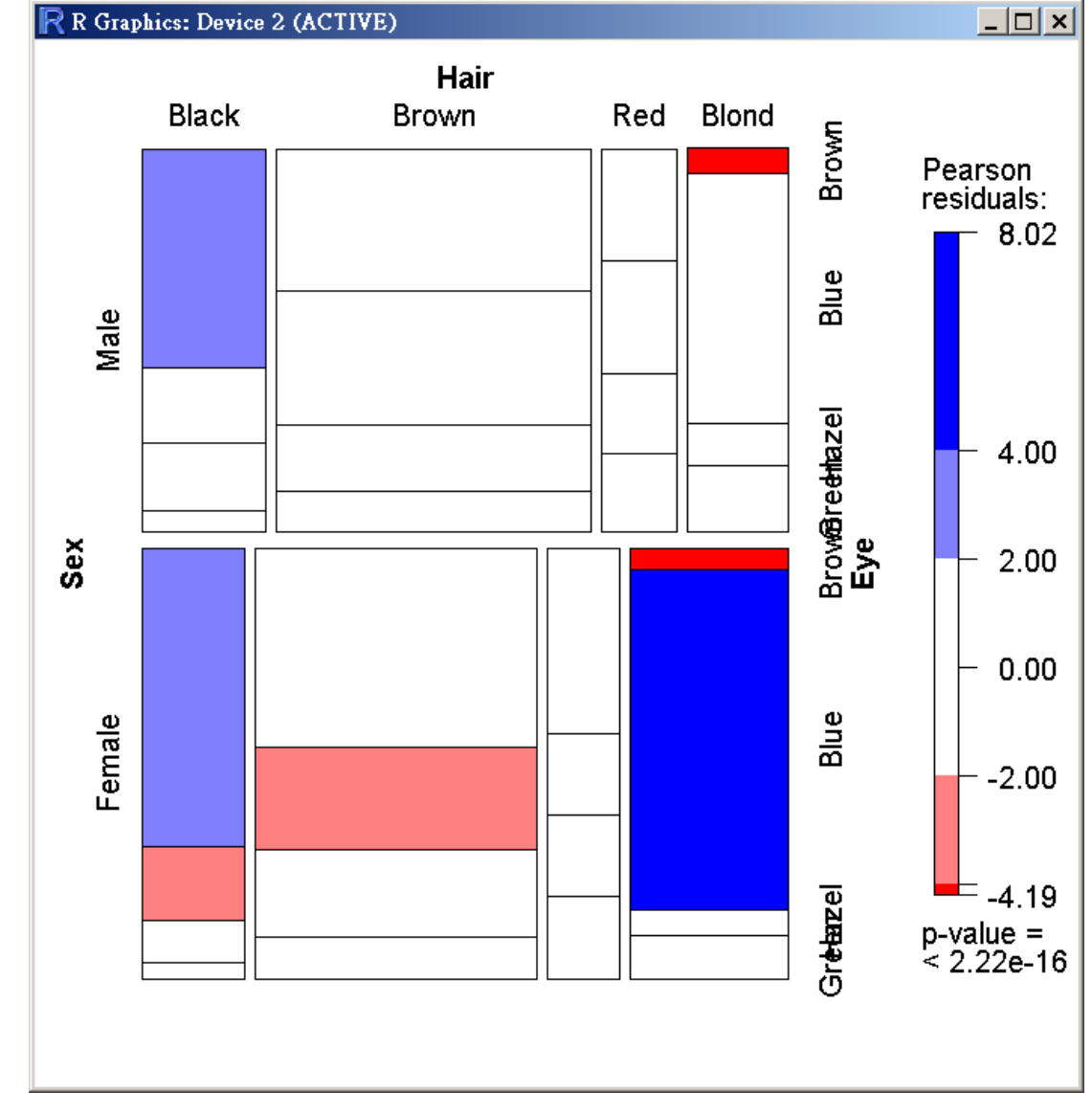

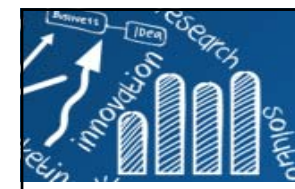

# **Viewport**

**28/34**

#### **> pushViewport(viewport(layout = grid.layout(ncol = 2))) > pushViewport(viewport(layout.pos.col = 1)) > mosaic(HEC[["Male"]], margins = c(left = 2.5, top = 2.5, 0), sub="Male", newpage = FALSE, gp = shading\_hcl) > popViewport() > pushViewport(viewport(layout.pos.col = 2)) > mosaic(HEC[["Female"]], margins = c(top = 2.5, 0), sub="Female", newpage =**  FALSE, qp = shading hcl) **> popViewport(2)**

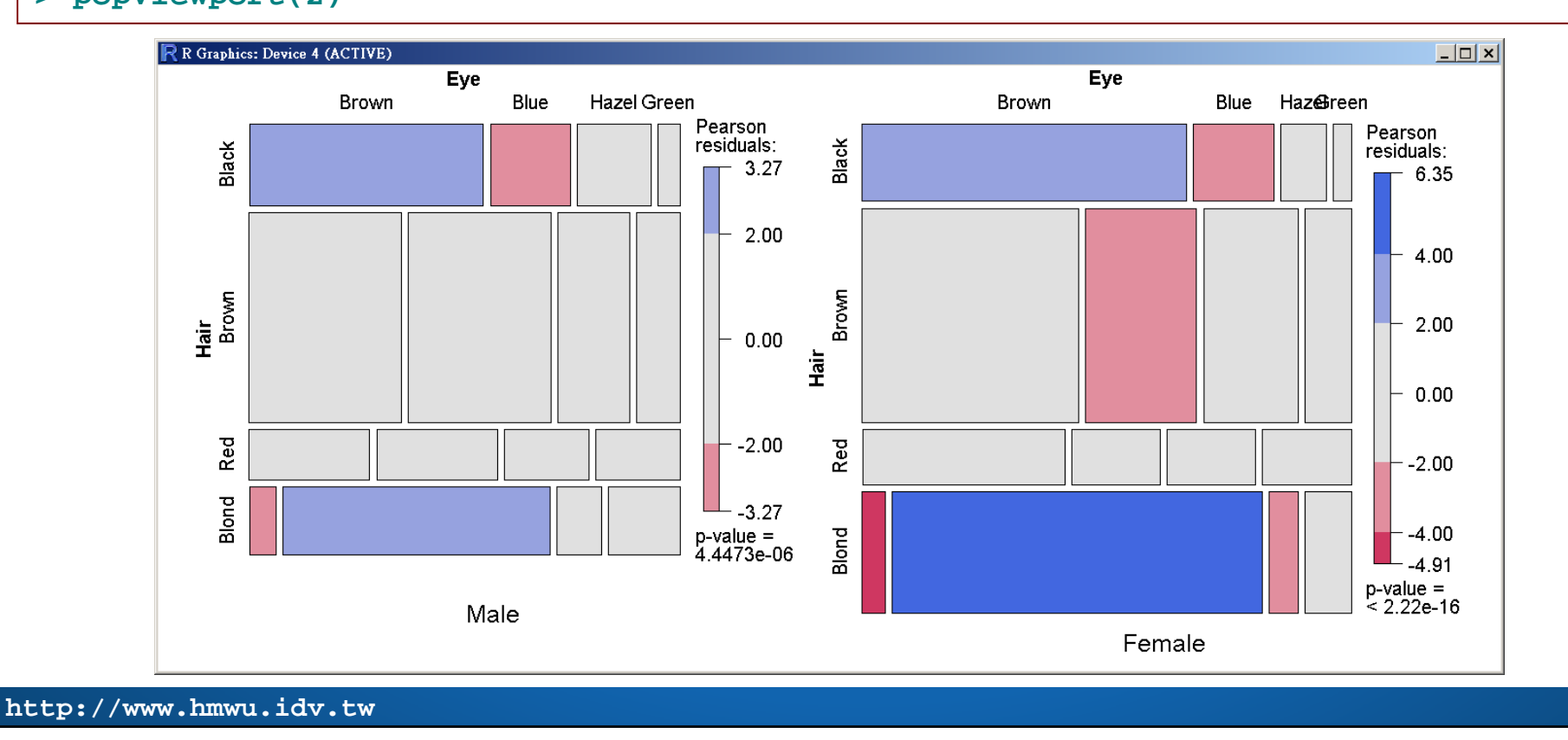

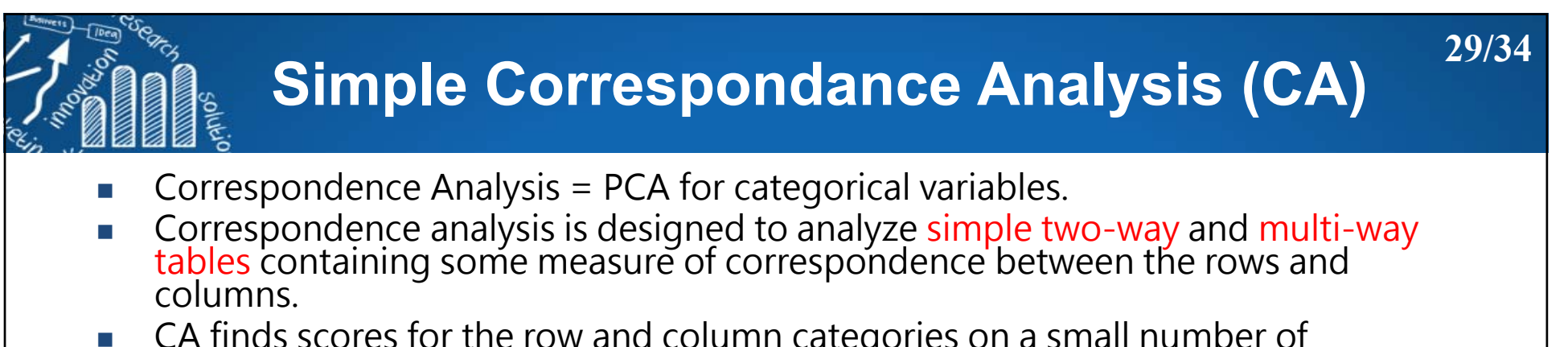

CA finds scores for the row and column categories on a small number of<br>dimensions which account for the greatest proportion of the chi<sup>2</sup> for association<br>between the row and column categories, just as principal components

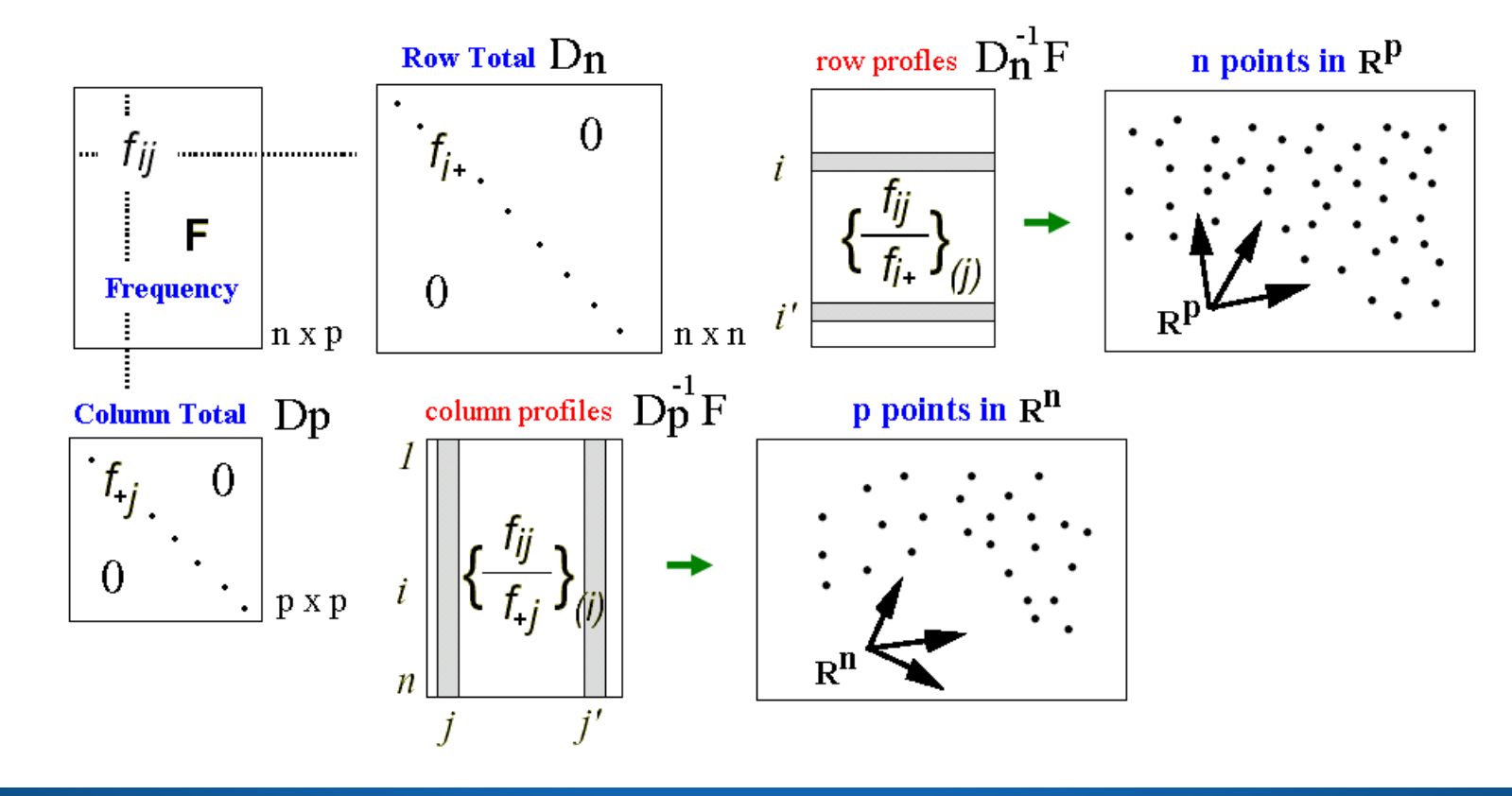

## **Correspondance Analysis (conti.)**

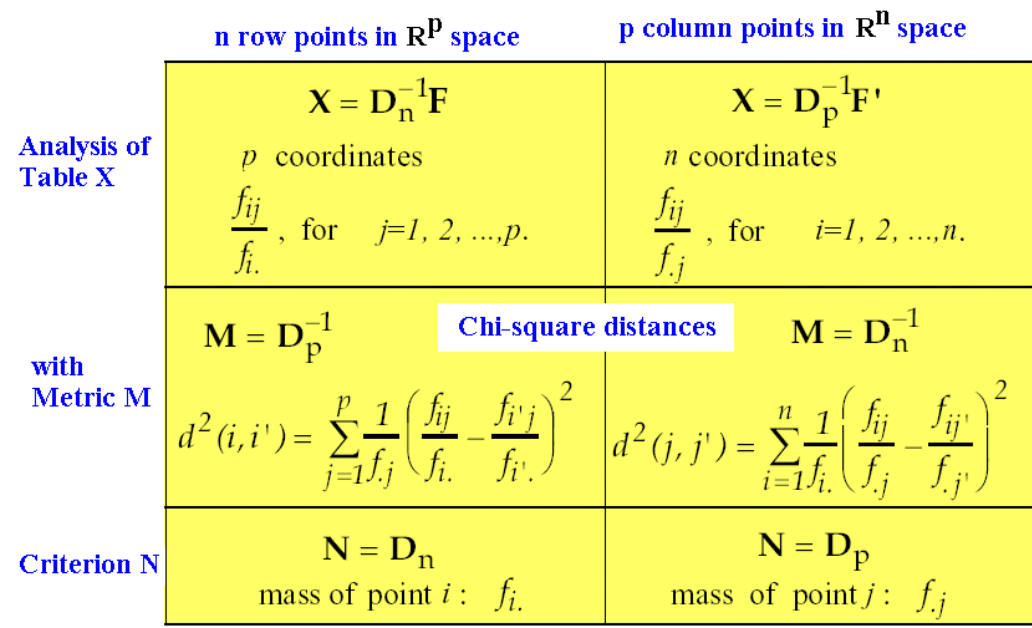

**2.** If two rows having identical distribution profiles are aggregated, then the distances between columns remain unchanged.

The property is important, because it guarantees a satisfactory invariance of the results irrespective of how the variables were originally coded.

**The reason for choosing the chisquare distance is:** it verifies the property of distributional equivalency:

**1.** If two columns having identical profiles are aggregated, then the distances between rows remain unchanged.

$$
\mathbf{B} = \mathbf{F}^{\mathsf{T}} \mathbf{D}_{\mathsf{n}}^{-1} \mathbf{F} \mathbf{D}_{\mathsf{p}}^{-1}
$$
\n
$$
\mathbf{B} = \mathbf{F}^{\mathsf{T}} \mathbf{D}_{\mathsf{n}}^{-1} \mathbf{F} \mathbf{D}_{\mathsf{p}}^{-1}
$$
\n
$$
\mathbf{B} \mathbf{u}_{\alpha} = \lambda_{\alpha} \mathbf{u}_{\alpha}
$$
\nCordinates of points on the axes

\n
$$
\psi_{\alpha i} = \sum_{j=1}^{p} \frac{f_{ij}}{f_{i}f_{j}} u_{\alpha j}
$$

$$
\mathbf{T} = \mathbf{F} \mathbf{D}_{\mathbf{p}}^{-1} \mathbf{F}^{\mathbf{r}} \mathbf{D}_{\mathbf{n}}^{-1}
$$

$$
\mathbf{T} \mathbf{v}_{\alpha} = \lambda_{\alpha} \mathbf{v}_{\alpha}
$$

$$
\mathbf{\varphi}_{\alpha} = \mathbf{D}_{\mathbf{p}}^{-1} \mathbf{F}^{\mathbf{r}} \mathbf{D}_{\mathbf{n}}^{-1} \mathbf{v}
$$

$$
\varphi_{\alpha j} = \sum_{i=1}^{n} \frac{f_{ij}}{f_{i} f_{j}} v_{\alpha i}
$$

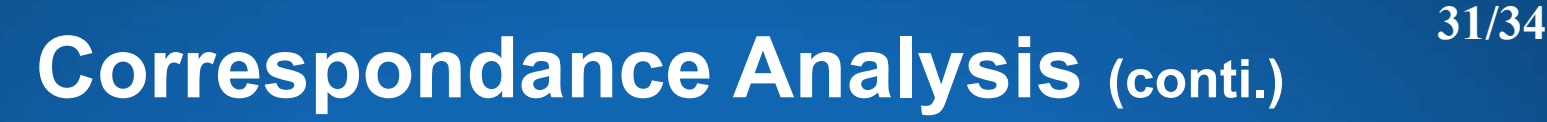

- Г Row points for the disciplines, Column points for the years.
- $\mathcal{L}_{\mathcal{A}}$  The anthropology degree and the engineering degree are far from each other because their profiles are different, mathematics degree is near the engineering degree because their profiles are similar.
- Г Each year point represents the profile of that year across the various disciplines.

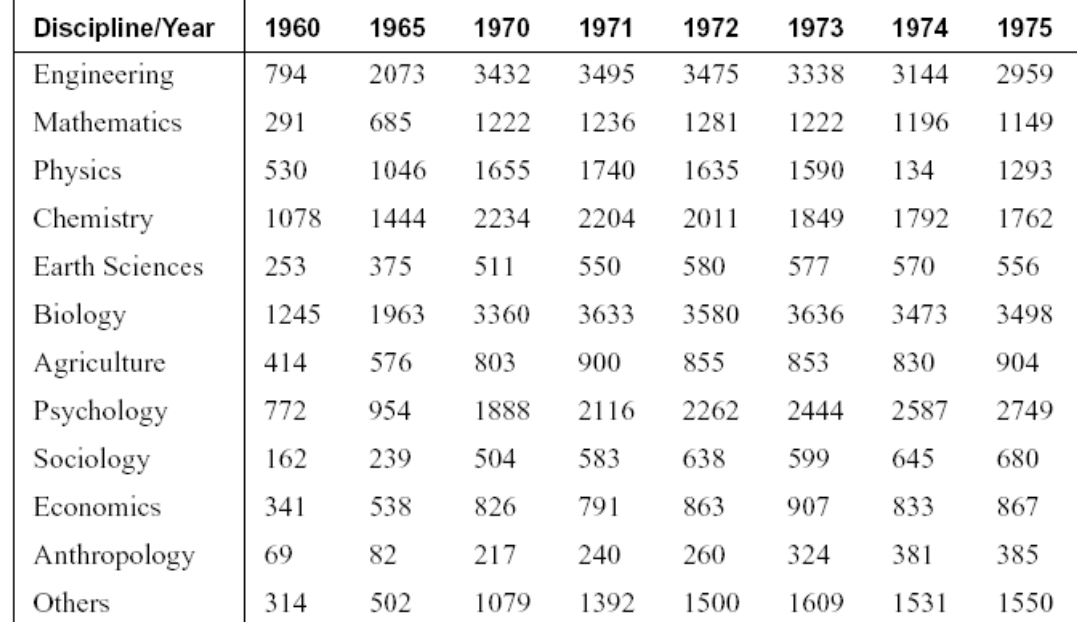

#### Science Doctorates in the USA, 1960-1975

The multidimensional time series on the number of science doctorates conferred in the USA from 1960 to 1975 (Greenacre, 1984).

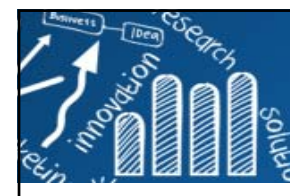

# **Correspondance Analysis (conti.) 32/34**

### **Interpretation**

- Each discipline point will lie in the neighborhood of the year in which the discipline's profile is prominent.
- F There are relatively more agriculture, earth science and chemistry degrees in 1960, while the trend from 1965 to 1975 appears to be away from the physical sciences towards the social sciences.
- L. The points such as earth sciences and economics lie within the parabolic configuration of the years points; this implies that the profiles of these disciplines are higher than average in the early and later years.

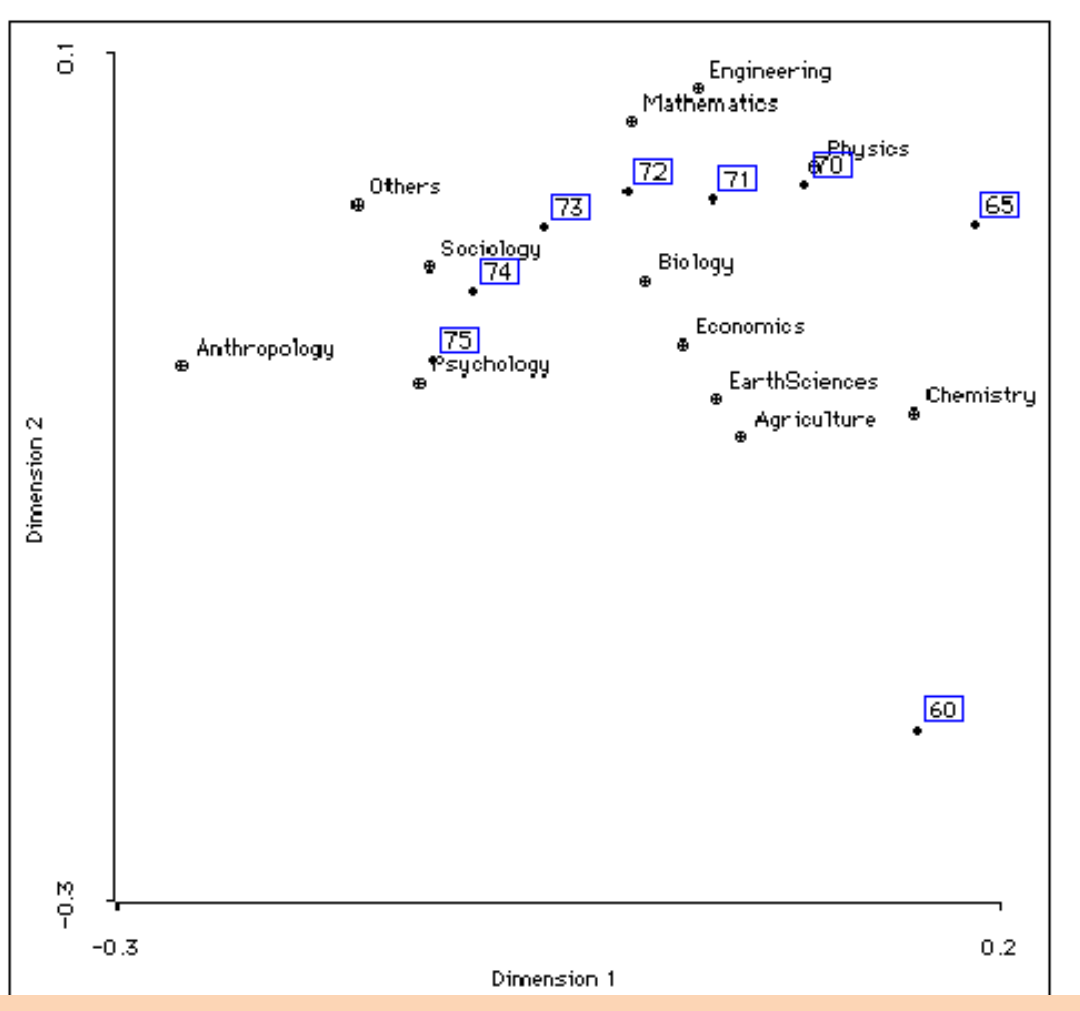

**Note that** the positions of two sets of points with respect to each other are not

directly comparable and should be interpreted with caution.

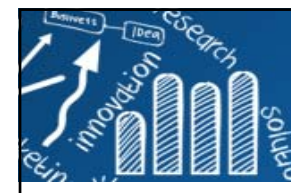

## **Multiple Correspondance Analysis (Homogeneity Analysis)**

- $\mathcal{C}^{\mathcal{A}}$  Multiple Correspondence Analysis (MCA) is known as homogeneity analysis, or dual scaling, or reciprocal averaging.
- $\mathcal{L}_{\mathcal{A}}$  The general idea of homogeneity analysis is to make a joint plot in p-space of all objects (or individuals) and the categories of all variables.
- **Diects close to the categories they fall in and categories close** to objects belonging in them

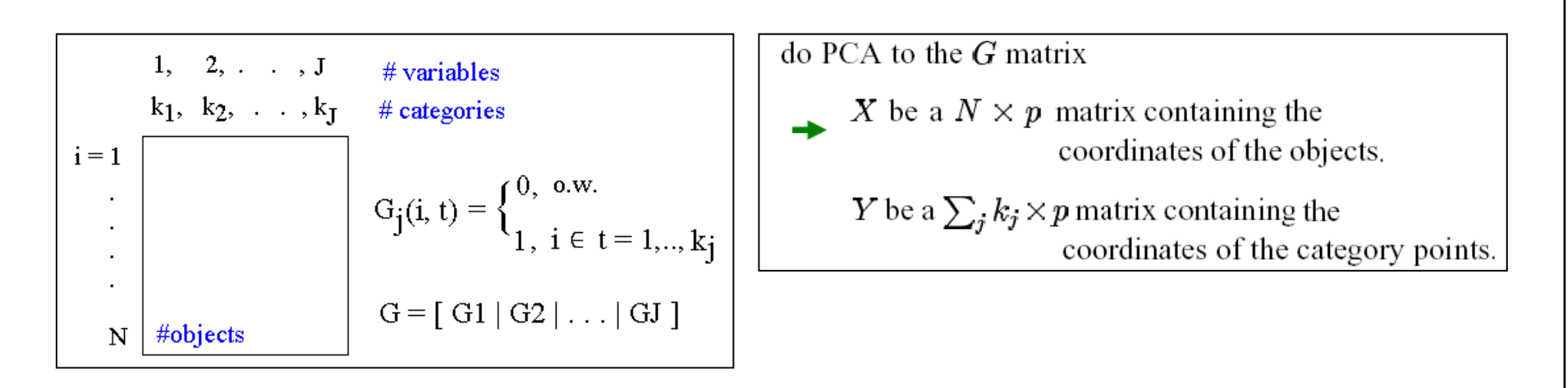

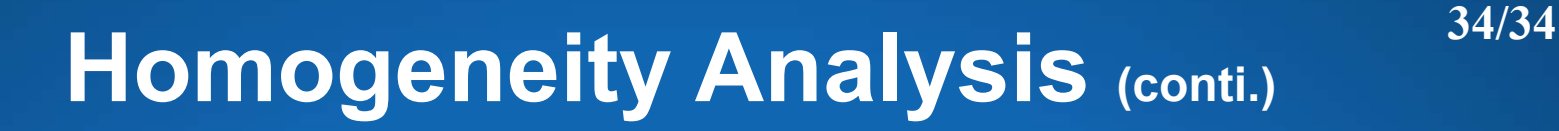

## **Mammals Dentition Example**

The data for this example are taken from Hartigan  $(1975)$  (also discussed in Michailidis and De Leeuw,  $1999$ ). Dental characteristics are used in the classification of 66 different kinds of mammals. Mammals' teeth are divided into four groups: incisors, canines, premolars, and molars.

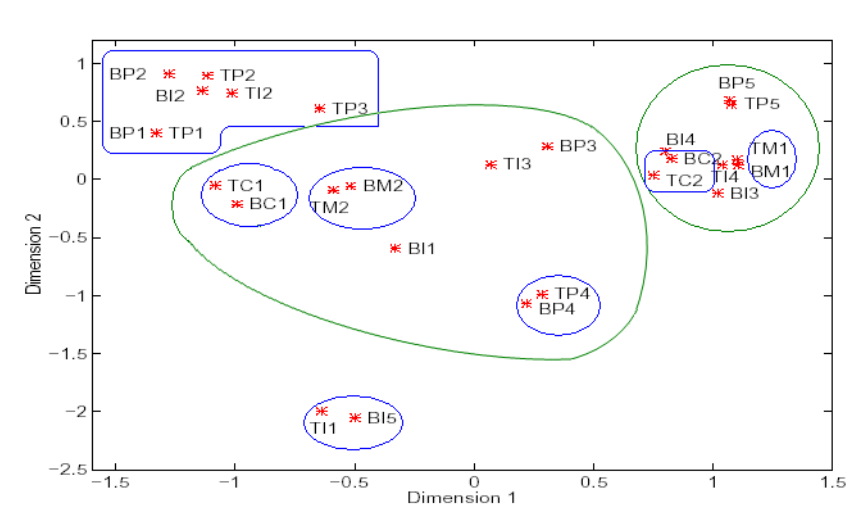

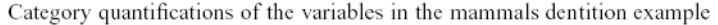

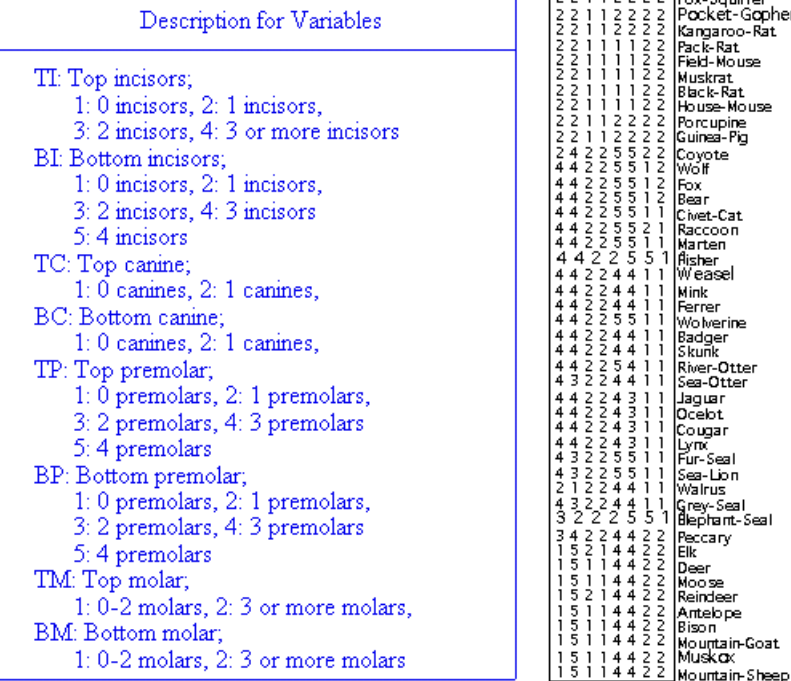

#### **TBTBTBTB** IICCPPMM

43214421 4422552

342234

 $\frac{22224422}{45224422}$  Opposum  $44225522$ 

Hairy-Tail-Mole<br>Common-Mole

Star-Nose-Mole 34224422 Brown-Bat 34223422 Silver-Hair-Bat  $\begin{array}{c} 3422332 \\ 34222332 \end{array}$ Pigmy-Bat House-Bat  $\frac{242233}{242233}$ Red-Bat Hoary-Bat Lump-Nose-Bat<br>Armadillo 32 1 1 3 3 2 Pika 32114322 Snowshoe-Rabit žžii i žžž **Beaver** 22113222 Marmot Groundhog 2211322 Prairie-Dog 22113222<br>22113222 Ground-Squirrel 22113222 | Chipmunk<br>22112222 | Gray-Squirrel<br>22112222 | Fox-Squirrel cket-Gooher ngaroo-Rat k-Rat id-Mouse skrat ck-Rat use-Mouse rcunine. nea-Pia yote<br>if et-Cat noo: rten. her. ...<br>asel nk ner. , iverine dger<br>unk er-Otter -Otter 11ac ébt ugar -<br>-Seal . Lion ilrus .<br>ey-Seal<br>≀ohan t-Seal .<br>cary eг iose<br>indeer telope